# Function Examples

**Announcements** 

cs61a.org/proj/hog\_contest

• Up to two people submit one entry; Max of one entry per person

cs61a.org/proj/hog\_contest

- Up to two people submit one entry; Max of one entry per person
- Slight rule changes

cs61a.org/proj/hog\_contest

- Up to two people submit one entry; Max of one entry per person
- Slight rule changes
- Your score is the number of entries against which you win more than 50.00001% of the time

- Up to two people submit one entry; Max of one entry per person
- Slight rule changes
- Your score is the number of entries against which you win more than 50.00001% of the time
- Strategies are time-limited

- Up to two people submit one entry; Max of one entry per person
- Slight rule changes
- Your score is the number of entries against which you win more than 50.00001% of the time
- Strategies are time-limited
- All strategies must be deterministic, pure functions of the players' scores

- Up to two people submit one entry; Max of one entry per person
- Slight rule changes
- Your score is the number of entries against which you win more than 50.00001% of the time
- Strategies are time-limited
- All strategies must be deterministic, pure functions of the players' scores
- All winning entries will receive extra credit

- Up to two people submit one entry; Max of one entry per person
- Slight rule changes
- Your score is the number of entries against which you win more than 50.00001% of the time
- Strategies are time-limited
- All strategies must be deterministic, pure functions of the players' scores
- All winning entries will receive extra credit
- The real prize: honor and glory

- Up to two people submit one entry; Max of one entry per person
- Slight rule changes
- Your score is the number of entries against which you win more than 50.00001% of the time
- Strategies are time-limited
- All strategies must be deterministic, pure functions of the players' scores
- All winning entries will receive extra credit
- The real prize: honor and glory
- See website for detailed rules

- Up to two people submit one entry; Max of one entry per person
- Slight rule changes
- Your score is the number of entries against which you win more than 50.00001% of the time
- Strategies are time-limited
- All strategies must be deterministic, pure functions of the players' scores
- All winning entries will receive extra credit
- The real prize: honor and glory
- See website for detailed rules

#### **Fall 2011 Winners**

Kaylee Mann Yan Duan & Ziming Li Brian Prike & Zhenghao Qian Parker Schuh & Robert Chatham

- Up to two people submit one entry; Max of one entry per person
- Slight rule changes
- Your score is the number of entries against which you win more than 50.00001% of the time
- Strategies are time-limited
- All strategies must be deterministic, pure functions of the players' scores
- All winning entries will receive extra credit
- The real prize: honor and glory
- See website for detailed rules

### **Fall 2011 Winners**

Kaylee Mann Yan Duan & Ziming Li Brian Prike & Zhenghao Qian Parker Schuh & Robert Chatham

### **Fall 2012 Winners**

Chenyang Yuan Joseph Hui

- Up to two people submit one entry; Max of one entry per person
- Slight rule changes
- Your score is the number of entries against which you win more than 50.00001% of the time
- Strategies are time-limited
- All strategies must be deterministic, pure functions of the players' scores
- All winning entries will receive extra credit
- The real prize: honor and glory
- See website for detailed rules

#### **Fall 2011 Winners**

Kaylee Mann Yan Duan & Ziming Li Brian Prike & Zhenghao Qian Parker Schuh & Robert Chatham

#### **Fall 2012 Winners**

Chenyang Yuan Joseph Hui

### **Fall 2013 Winners**

Paul Bramsen Sam Kumar & Kangsik Lee Kevin Chen

cs61a.org/proj/hog\_contest

- Up to two people submit one entry; Max of one entry per person
- Slight rule changes
- Your score is the number of entries against which you win more than 50.00001% of the time
- Strategies are time-limited
- All strategies must be deterministic, pure functions of the players' scores
- All winning entries will receive extra credit
- The real prize: honor and glory
- See website for detailed rules

#### **Fall 2011 Winners**

Kaylee Mann Yan Duan & Ziming Li Brian Prike & Zhenghao Qian Parker Schuh & Robert Chatham

#### **Fall 2012 Winners**

Chenyang Yuan Joseph Hui

#### **Fall 2013 Winners**

Paul Bramsen Sam Kumar & Kangsik Lee Kevin Chen

#### **Fall 2014 Winners**

Alan Tong & Elaine Zhao Zhenyang Zhang Adam Robert Villaflor & Joany Gao Zhen Qin & Dian Chen Zizheng Tai & Yihe Li

cs61a.org/proj/hog\_contest

### Hog Contest Winners

#### **Spring 2015 Winners**

Sinho Chewi & Alexander Nguyen Tran Zhaoxi Li Stella Tao and Yao Ge

#### **Fall 2015 Winners**

Micah Carroll & Vasilis Oikonomou Matthew Wu Anthony Yeung and Alexander Dai

#### **Spring 2016 Winners**

Michael McDonald and Tianrui Chen Andrei Kassiantchouk Benjamin Krieges

**Spring 2017 Winners** 

Cindy Jin and Sunjoon Lee Anny Patino and Christian Vasquez Asana Choudhury and Jenna Wen Michelle Lee and Nicholas Chew Spring 2017 W<br>
n<br>
The Cindy Jin and<br>
Anny Patino a<br>
Asana Choudhu<br>
Michelle Lee<br>
Fall 2017 Win<br>
The Alex Yu and T<br>
James Li<br>
Justin Yokota<br>
Pape Li<br>
Spring 2018 W

#### **Fall 2017 Winners**

Alex Yu and Tanmay Khattar James Li

**Spring 2018 Winners**<br> **External Spring 2018 Winners** 

Abstraction

**def** square(x): **return** mul(x, x)

**def** square(x): **return** mul(x, x) **def** sum\_squares(x, y): **return** square(x) + square(y)

**def** square(x): **return** mul(x, x)

**def** sum\_squares(x, y): **return** square(x) + square(y)

6

What does sum\_squares need to know about square?

**def** square(x): **return** mul(x, x)

**def** sum\_squares(x, y): **return** square(x) + square(y)

What does sum\_squares need to know about square?

• Square takes one argument.

**def** square(x): **return** mul(x, x)

**def** sum\_squares(x, y): **return** square(x) + square(y)

What does sum\_squares need to know about square?

• Square takes one argument. **Yes**

**def** square(x): **return** mul(x, x) **def** sum\_squares(x, y): **return** square(x) + square(y)

What does sum\_squares need to know about square?

• Square takes one argument.

**Yes**

• Square has the intrinsic name square.

**def** square(x): **return** mul(x, x) **def** sum\_squares(x, y): **return** square(x) + square(y)

What does sum\_squares need to know about square?

• Square takes one argument.

• Square has the intrinsic name square.

**No**

**Yes**

**def** square(x): **return** mul(x, x) **def** sum\_squares(x, y): **return** square(x) + square(y)

What does sum\_squares need to know about square?

• Square takes one argument.

• Square has the intrinsic name square.

• Square computes the square of a number.

6

**Yes**

**No**

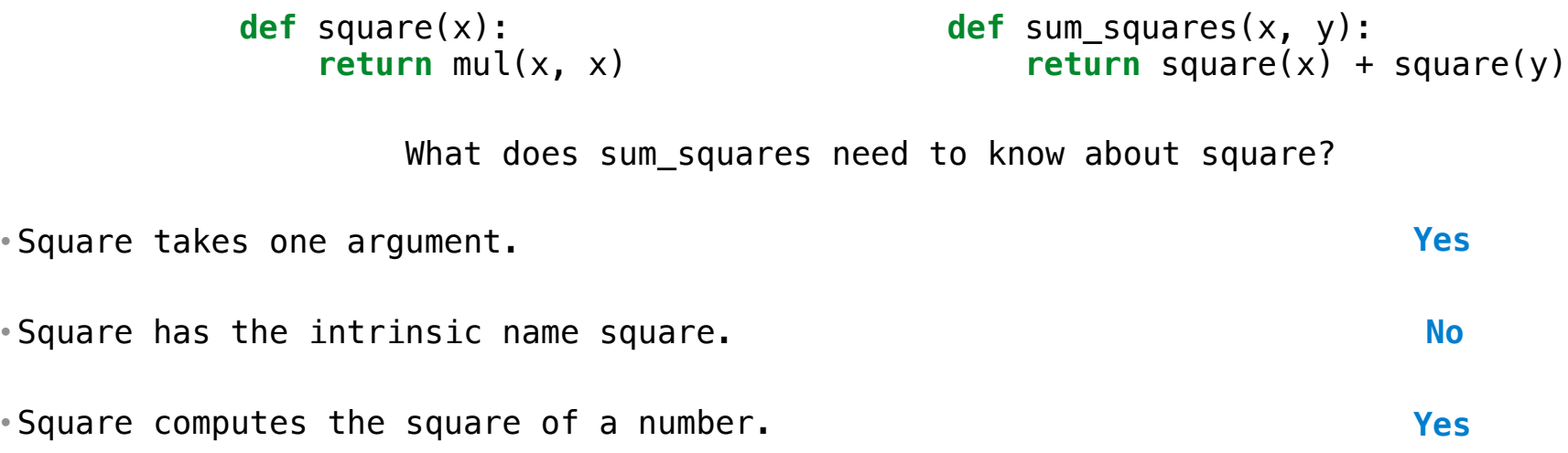

------------------------------------

• Square takes one argument. • Square has the intrinsic name square. • Square computes the square of a number. **Yes No Yes** What does sum\_squares need to know about square? **def** square(x): **return** mul(x, x) **def** sum\_squares(x, y): **return** square(x) + square(y)

6

• Square computes the square by calling mul.

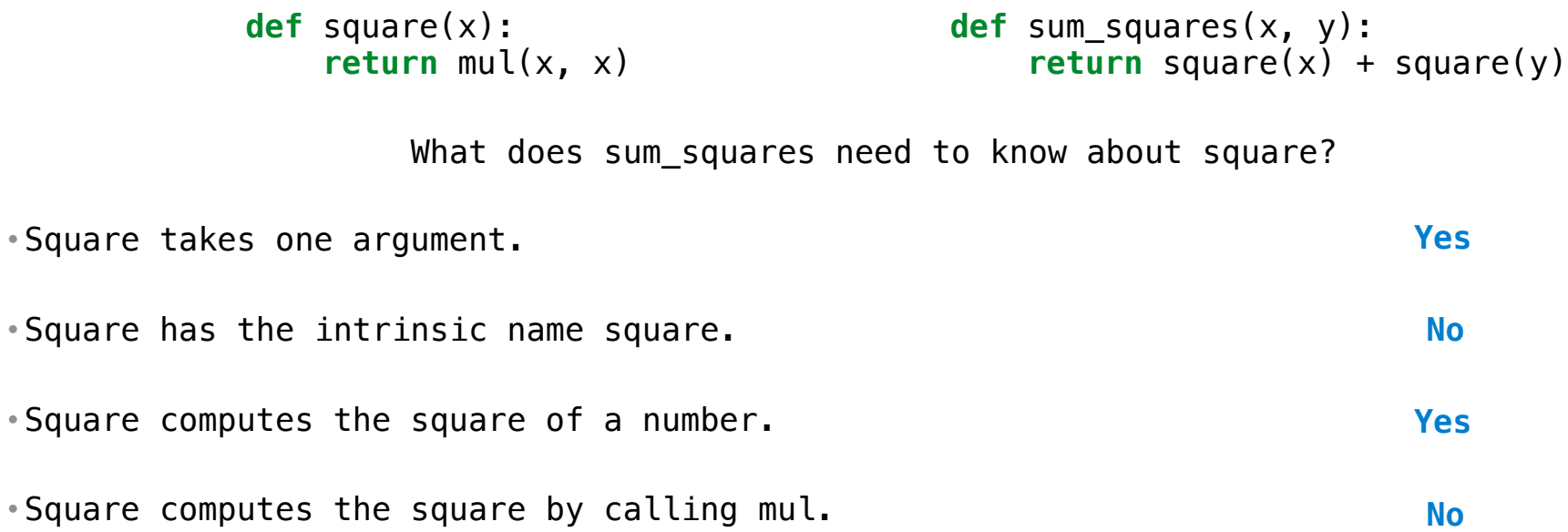

6

```
• Square takes one argument.
• Square has the intrinsic name square.
• Square computes the square of a number.
• Square computes the square by calling mul.
            def square(x): 
                  return pow(x, 2)
                                                                            Yes
                                                                            No
                                                                            Yes
                                                                            No
                     What does sum_squares need to know about square?
            def square(x): 
                  return mul(x, x)
                                                   def sum_squares(x, y): 
                                                    return square(x) + square(y)
```

```
• Square takes one argument.
• Square has the intrinsic name square.
• Square computes the square of a number.
• Square computes the square by calling mul.
            def square(x): 
                  return pow(x, 2)
                                                     def square(x): 
                                                         return mul(x, x-1) + x
                                                                            Yes
                                                                            No
                                                                            Yes
                                                                            No
                     What does sum_squares need to know about square?
            def square(x): 
                  return mul(x, x)
                                                   def sum_squares(x, y): 
                                                    return square(x) + square(y)
```
• Square takes one argument. • Square has the intrinsic name square. • Square computes the square of a number. • Square computes the square by calling mul. **def** square(x): **return** pow(x, 2) **def** square(x): **return** mul(x,  $x-1$ ) + x If the name "square" were bound to a built-in function, sum\_squares would still work identically. **Yes No Yes No** What does sum\_squares need to know about square? **def** square(x): **return** mul(x, x) **def** sum\_squares(x, y):  $return square(x) + square(y)$ 

--------------------------

### Names typically don't matter for correctness

*but* 

they matter a lot for composition

#### Names typically don't matter for correctness

*but* 

they matter a lot for composition

Names should convey the meaning or purpose of the values to which they are bound.

#### Names typically don't matter for correctness

*but* 

they matter a lot for composition

Names should convey the meaning or purpose of the values to which they are bound.

The type of value bound to the name is best documented in a function's docstring.
#### Names typically don't matter for correctness

*but* 

they matter a lot for composition

Names should convey the meaning or purpose of the values to which they are bound.

The type of value bound to the name is best documented in a function's docstring.

Function names typically convey their effect (**print**), their behavior (**triple**), or the value returned (**abs**).

## Names typically don't matter for correctness

*but* 

## they matter a lot for composition

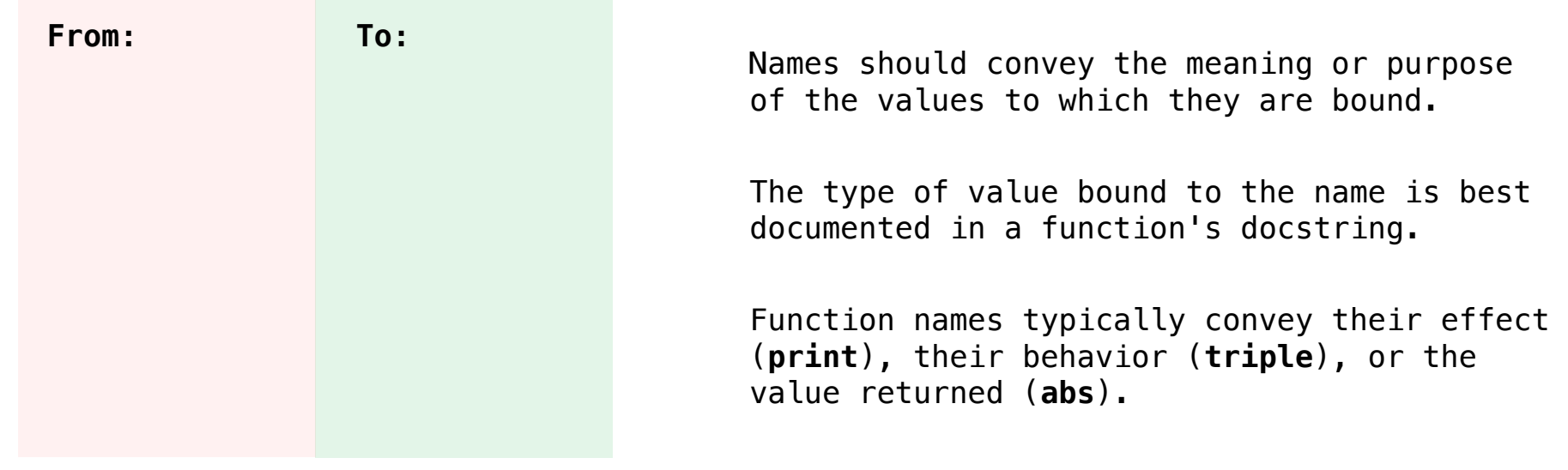

## Names typically don't matter for correctness

*but* 

## they matter a lot for composition

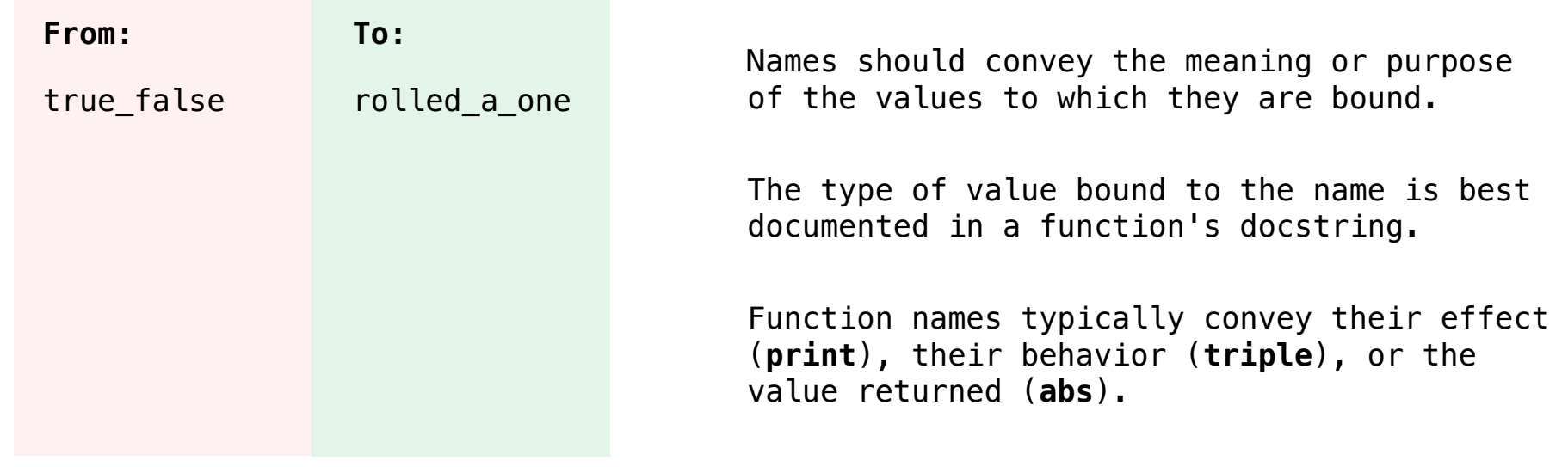

## Names typically don't matter for correctness

*but* 

## they matter a lot for composition

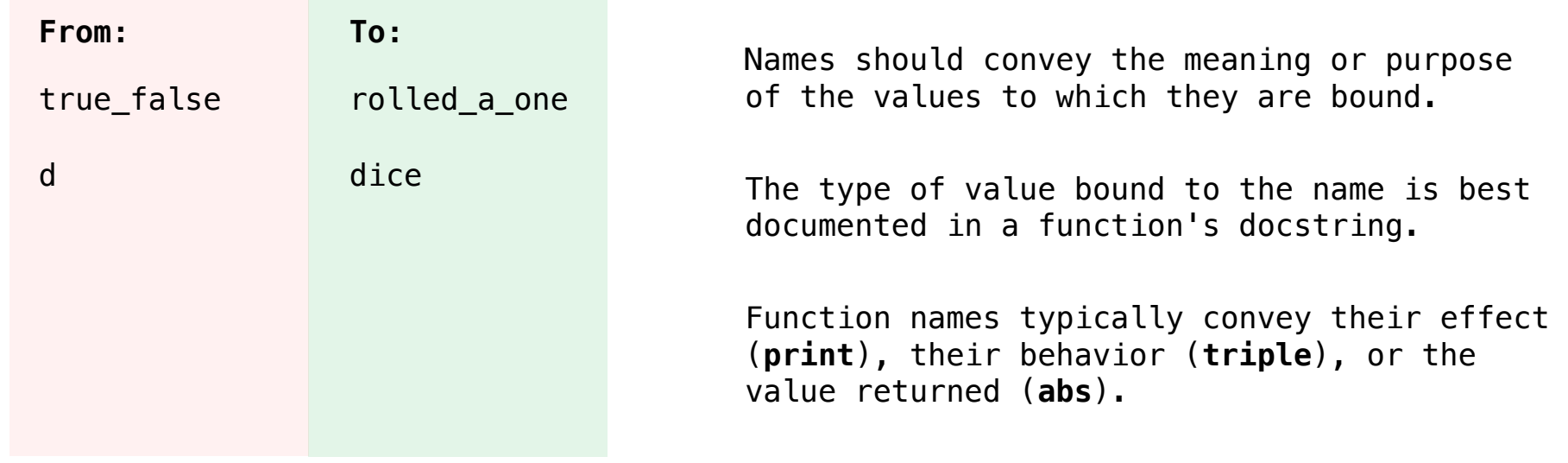

## Names typically don't matter for correctness

*but* 

## they matter a lot for composition

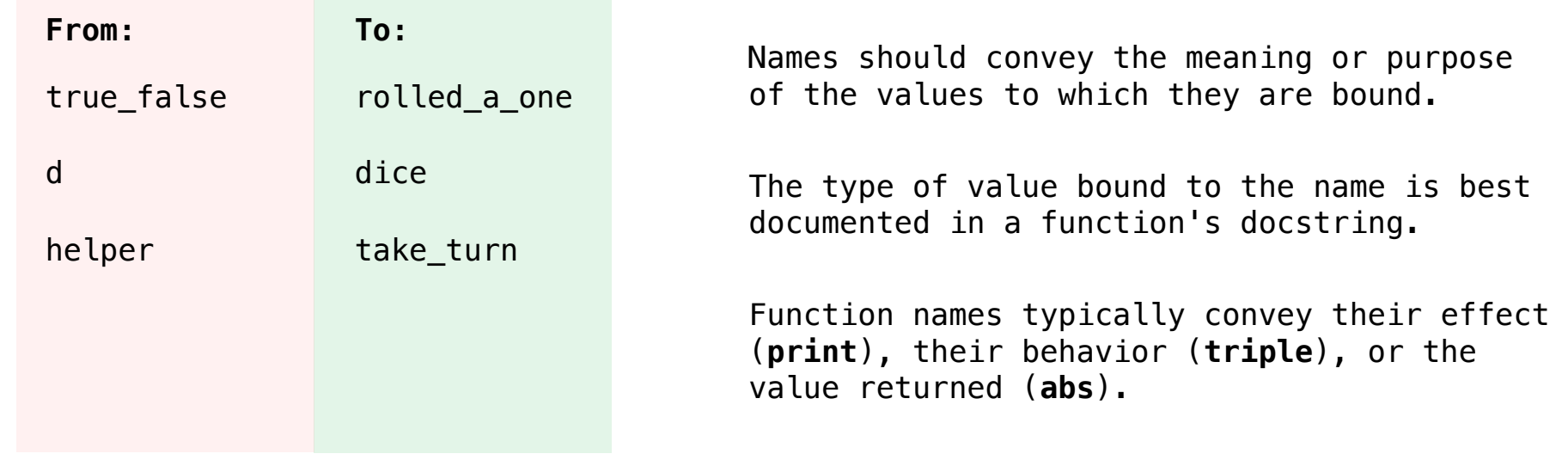

## Names typically don't matter for correctness

*but* 

## they matter a lot for composition

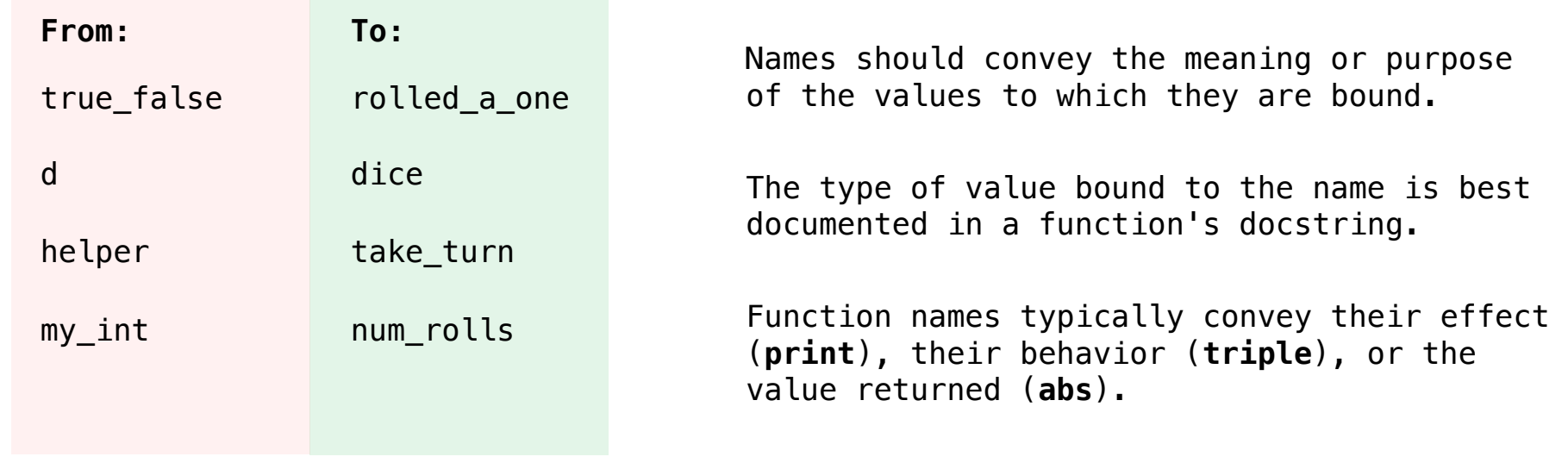

## Names typically don't matter for correctness

*but* 

## they matter a lot for composition

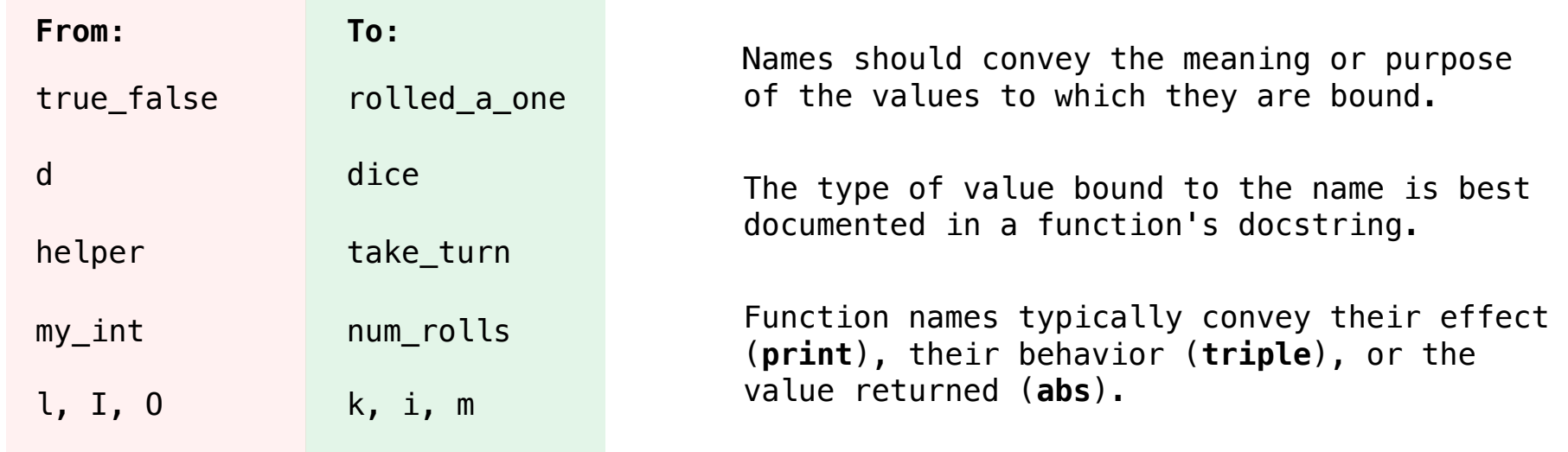

**Reasons to add a new name**

#### **Reasons to add a new name**

*Repeated compound expressions:*

#### **Reasons to add a new name**

```
Repeated compound expressions:
```

```
if sqrt(square(a) + square(b)) > 1:
   x = x + sqrt(square(a) + square(b))
```
#### **Reasons to add a new name**

```
Repeated compound expressions:
    if sqrt(square(a) + square(b)) > 1:
        x = x + sqrt(square(a) + square(b))hypotenuse = sqrt(square(a) + square(b)) 
    if hypotenuse > 1: 
     x = x + hypotenuse
```
#### **Reasons to add a new name**

```
Repeated compound expressions:
    if sqrt(square(a) + square(b)) > 1:
        x = x + sqrt(square(a) + square(b))hypotenuse = sqrt(square(a) + square(b)) 
    if hypotenuse > 1: 
        x = x + hypotenuse
```
*Meaningful parts of complex expressions:*

#### **Reasons to add a new name**

```
Repeated compound expressions:
    if sqrt(square(a) + square(b)) > 1:
        x = x + sqrt(square(a) + square(b))hypotenuse = sqrt(square(a) + square(b))if hypotenuse > 1: 
       x = x + hypotenuse
```
*Meaningful parts of complex expressions:*

 $x1 = (-b + sqrt(square(b) - 4 * a * c)) / (2 * a)$ 

#### **Reasons to add a new name**

```
Repeated compound expressions:
    if sqrt(square(a) + square(b)) > 1:
        x = x + sqrt(square(a) + square(b))hypotenuse = sqrt(square(a) + square(b))if hypotenuse > 1: 
        x = x + hypotenuse
```
*Meaningful parts of complex expressions:*

```
x1 = (-b + sqrt(square(b) - 4 * a * c)) / (2 * a)discriminant = square(b) - 4 * a * cx1 = (-b + sqrt(discriminant)) / (2 * a)
```

```
Reasons to add a new name
 Repeated compound expressions:
     if sqrt(square(a) + square(b)) > 1:
         x = x + sqrt(square(a) + square(b))Meaningful parts of complex expressions:
     x1 = (-b + sqrt(square(b) - 4 * a * c)) / (2 * a)hypotenuse = sqrt(square(a) + square(b))
     if hypotenuse > 1: 
         x = x + hypotenusediscriminant = square(b) - 4 * a * cx1 = (-b + sqrt(discriminant)) / (2 * a)More Naming Tips
```
#### **Reasons to add a new name**

```
Repeated compound expressions:
```

```
if sqrt(square(a) + square(b)) > 1:
   x = x + sqrt(square(a) + square(b))
```

```
hypotenuse = sqrt(square(a) + square(b))if hypotenuse > 1: 
    x = x + hypotenuse
```
#### **More Naming Tips**

• Names can be long if they help document your code:

 $average\ = \ average(\text{age}, \text{students})$ 

- is preferable to
- # Compute average age of students  $aa = avg(a, st)$

*Meaningful parts of complex expressions:*

 $x1 = (-b + sqrt(square(b) - 4 * a * c)) / (2 * a)$ 

discriminant = square(b) -  $4 * a * c$  $x1 = (-b + sqrt(dissriminant)) / (2 * a)$ 

```
Reasons to add a new name
 Repeated compound expressions:
     if sqrt(square(a) + square(b)) > 1:
         x = x + sqrt(square(a) + square(b))Meaningful parts of complex expressions:
     x1 = (-b + sqrt(square(b) - 4 * a * c)) / (2 * a)hypotenuse = sqrt(square(a) + square(b))if hypotenuse > 1: 
         x = x + hypotenusediscriminant = square(b) - 4 * a * cx1 = (-b + sqrt(discriminant)) / (2 * a)More Naming Tips
                                                         • Names can be long if they help 
                                                          document your code:
                                                          average\ = \ average(\text{age}, \text{students})is preferable to
                                                          # Compute average age of students
                                                          aa = avg(a, st)• Names can be short if they represent 
                                                          generic quantities: counts, 
                                                          arbitrary functions, arguments to 
                                                          mathematical operations, etc.
                                                          n, k, i - Usually integers
                                                          x, y, z – Usually real numbers
                                                          f, g, h - Usually functions
```
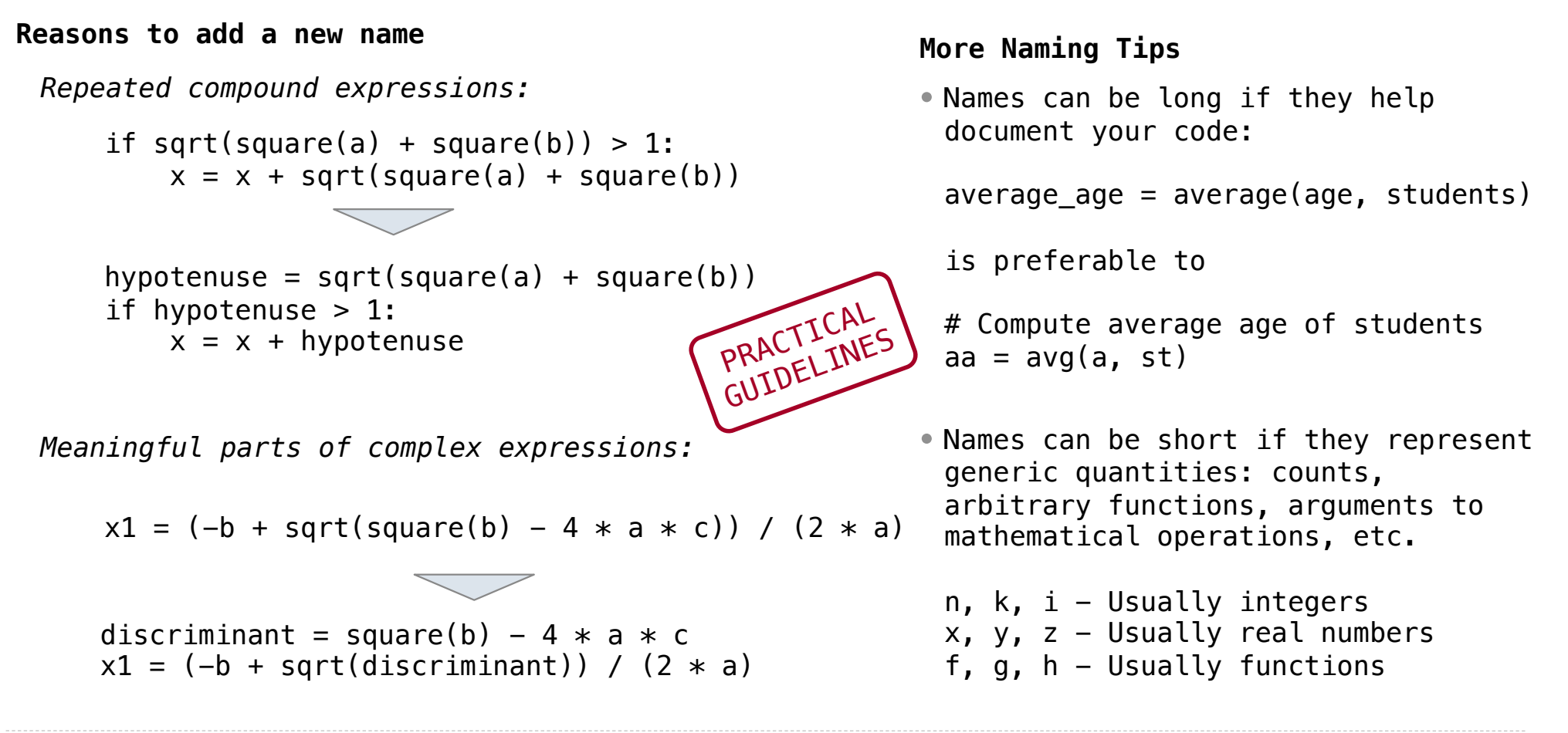

**Testing** 

Write the test of a function before you write the function.

Write the test of a function before you write the function.

*A test will clarify the domain, range, & behavior of a function.*

Write the test of a function before you write the function.

*A test will clarify the domain, range, & behavior of a function.*

*Tests can help identify tricky edge cases.*

Write the test of a function before you write the function.

*A test will clarify the domain, range, & behavior of a function.*

*Tests can help identify tricky edge cases.*

Develop incrementally and test each piece before moving on.

Write the test of a function before you write the function.

*A test will clarify the domain, range, & behavior of a function.*

*Tests can help identify tricky edge cases.*

Develop incrementally and test each piece before moving on.

*You can't depend upon code that hasn't been tested.*

Write the test of a function before you write the function.

*A test will clarify the domain, range, & behavior of a function.*

*Tests can help identify tricky edge cases.*

Develop incrementally and test each piece before moving on.

*You can't depend upon code that hasn't been tested.*

*Run your old tests again after you make new changes.*

Write the test of a function before you write the function.

*A test will clarify the domain, range, & behavior of a function.*

*Tests can help identify tricky edge cases.*

Develop incrementally and test each piece before moving on.

*You can't depend upon code that hasn't been tested.*

*Run your old tests again after you make new changes.*

Bonus idea: Run your code interactively.

Write the test of a function before you write the function.

*A test will clarify the domain, range, & behavior of a function.*

*Tests can help identify tricky edge cases.*

Develop incrementally and test each piece before moving on.

*You can't depend upon code that hasn't been tested.*

*Run your old tests again after you make new changes.*

Bonus idea: Run your code interactively.

*Don't be afraid to experiment with a function after you write it.*

Write the test of a function before you write the function.

*A test will clarify the domain, range, & behavior of a function.*

*Tests can help identify tricky edge cases.*

Develop incrementally and test each piece before moving on.

*You can't depend upon code that hasn't been tested.*

*Run your old tests again after you make new changes.*

Bonus idea: Run your code interactively.

*Don't be afraid to experiment with a function after you write it.*

*Interactive sessions can become doctests. Just copy and paste.*

Write the test of a function before you write the function.

*A test will clarify the domain, range, & behavior of a function.*

*Tests can help identify tricky edge cases.*

Develop incrementally and test each piece before moving on.

*You can't depend upon code that hasn't been tested.*

*Run your old tests again after you make new changes.*

Bonus idea: Run your code interactively.

*Don't be afraid to experiment with a function after you write it.*

*Interactive sessions can become doctests. Just copy and paste.* (Demo)

**Currying** 

def make\_adder(n): return lambda k: n + k

```
def make_adder(n): 
     return lambda k: n + k
```

```
>>> make_adder(2)(3) 
5 
>>> add(2, 3) 
5
```
--------------------

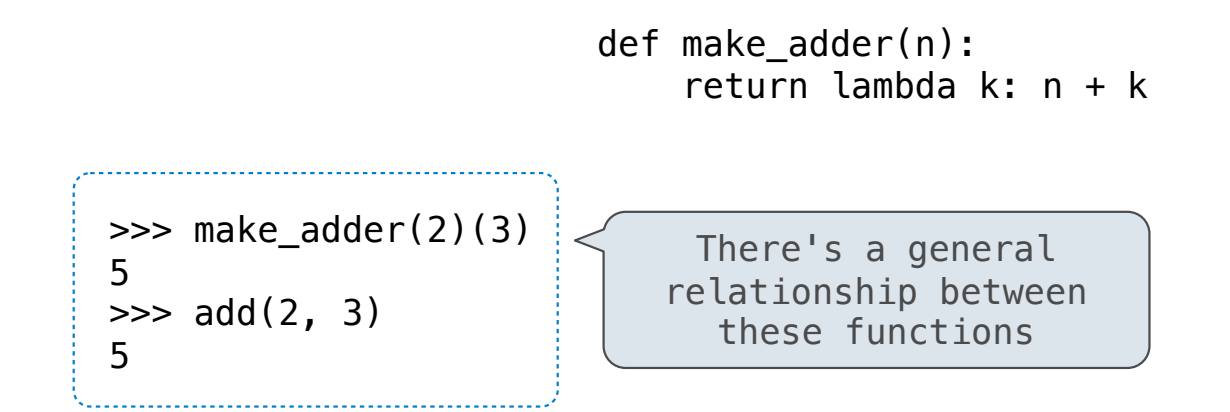

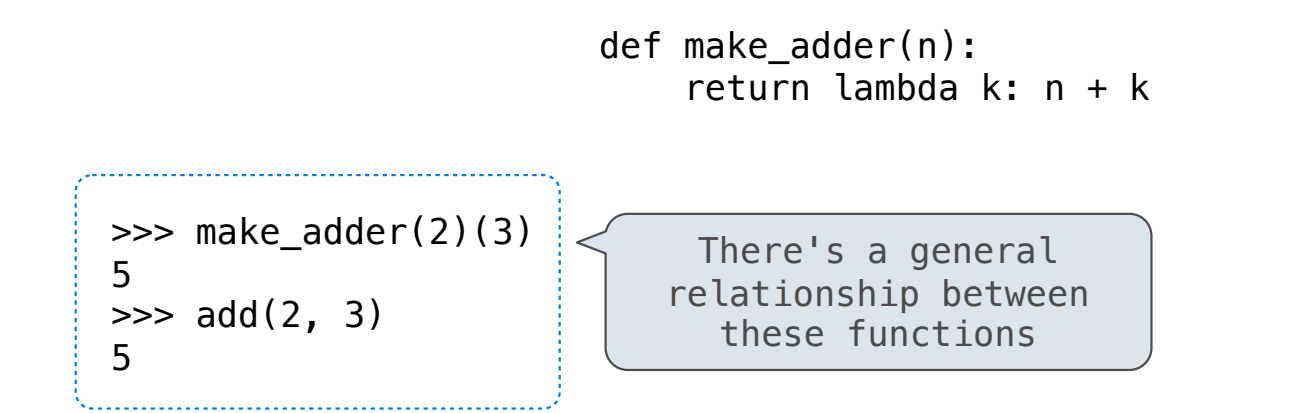

(Demo)
### Function Currying

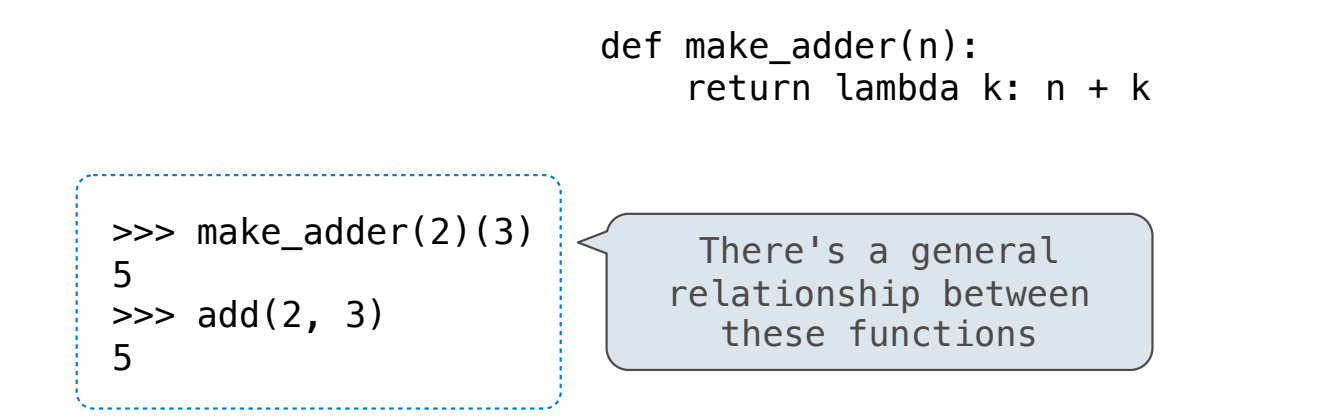

**Curry**: Transform a multi-argument function into a single-argument, higher-order function

12

(Demo)

**Decorators** 

(Demo)

(Demo)

@trace1 def triple(x): return 3 \* x

-------------------------------

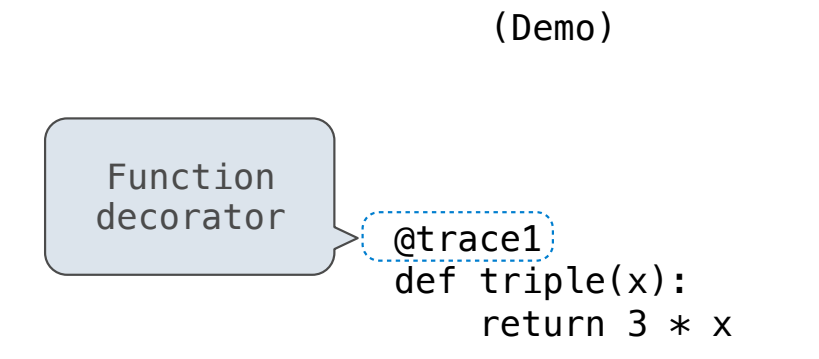

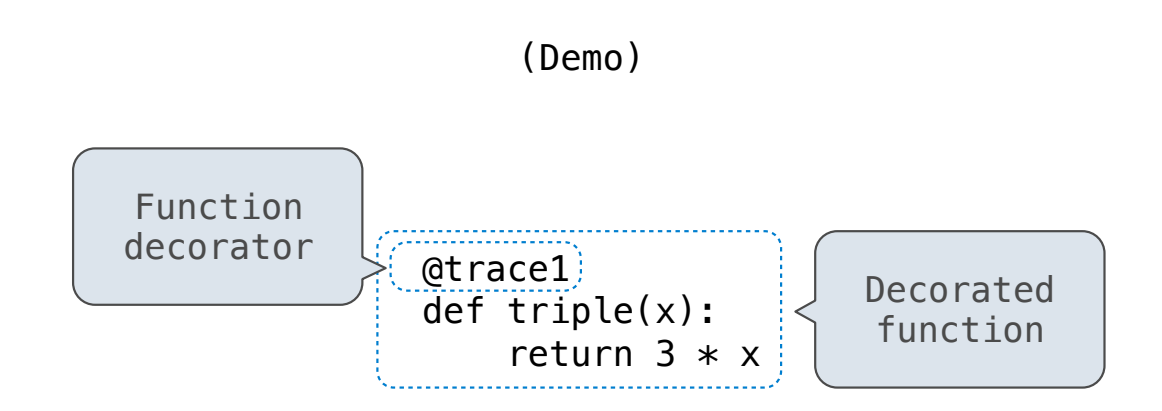

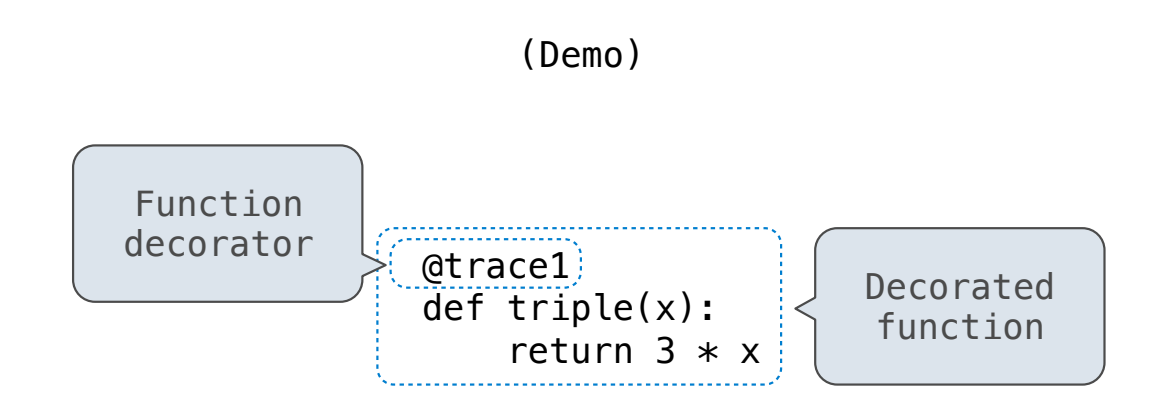

*is identical to* 

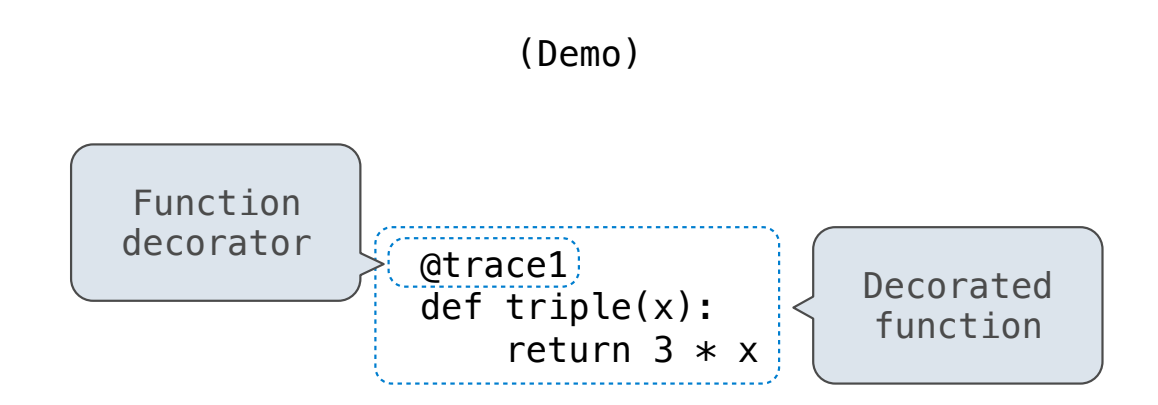

*is identical to* 

def triple(x): return  $3 * x$ triple = trace1(triple)

14

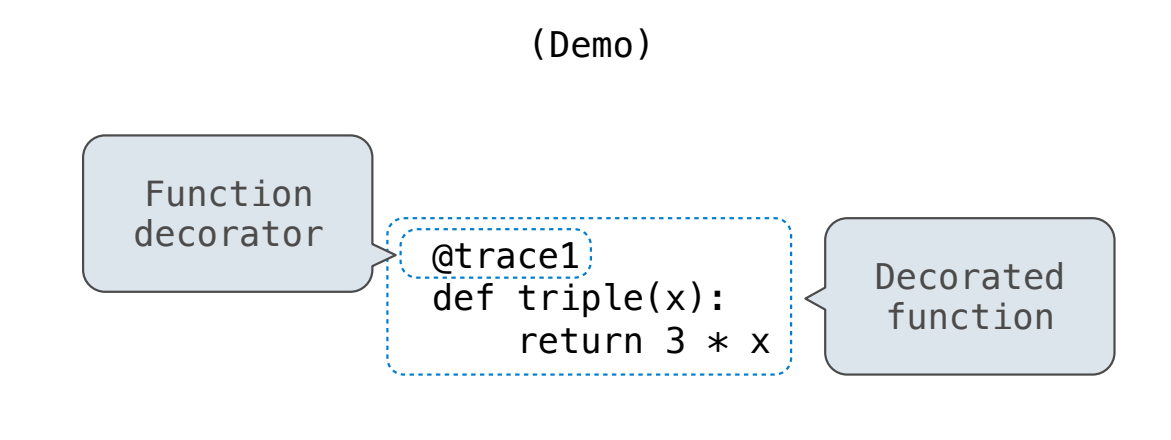

*is identical to* 

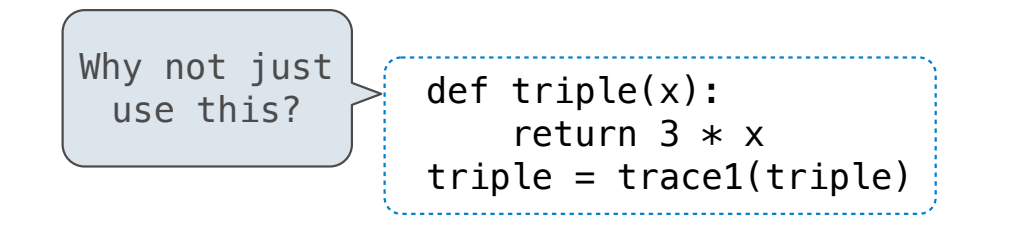

14

Review

The print function returns None. It also displays its arguments (separated by spaces) when it is called.

from operator import add, mul def square(x): return mul(x, x)

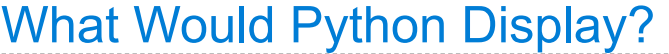

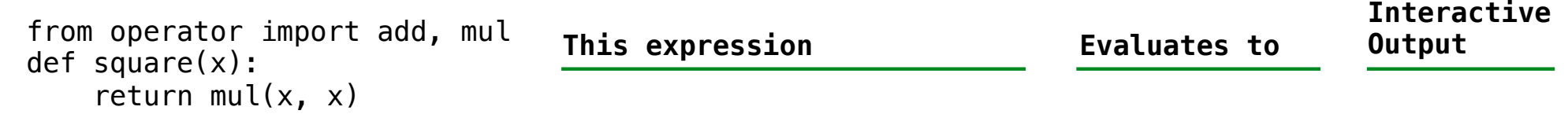

The print function returns None. It also displays its arguments (separated by spaces) when it is called.

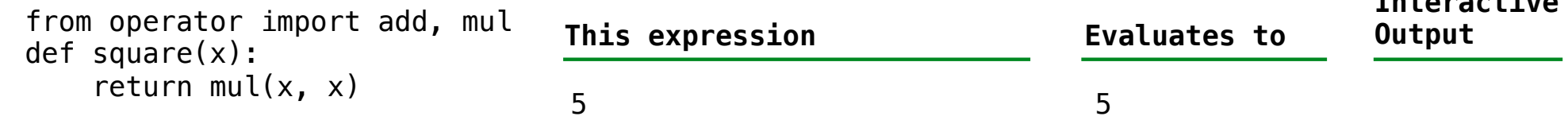

The print function returns None. It also displays its arguments (separated by spaces) when it is called.

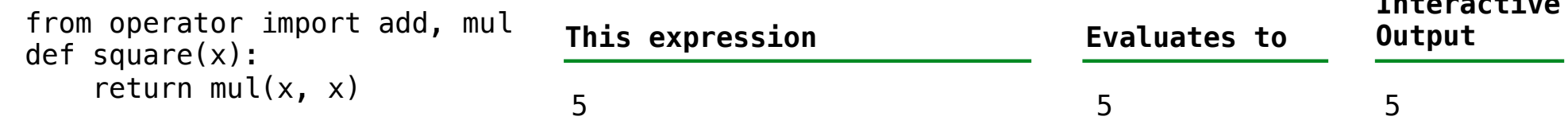

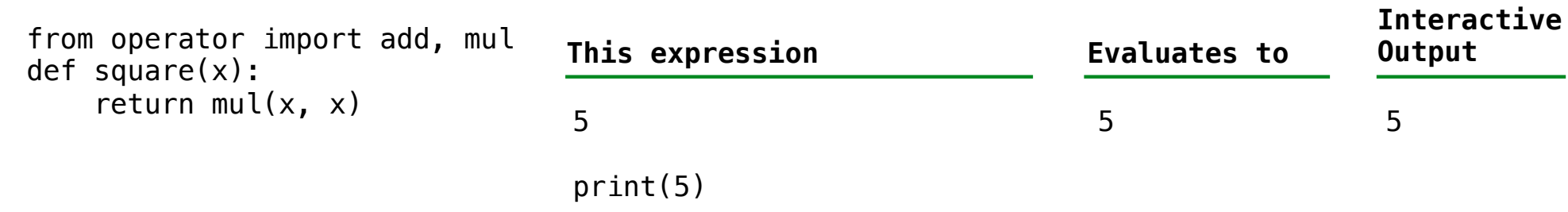

The print function returns None. It also displays its arguments (separated by spaces) when it is called.

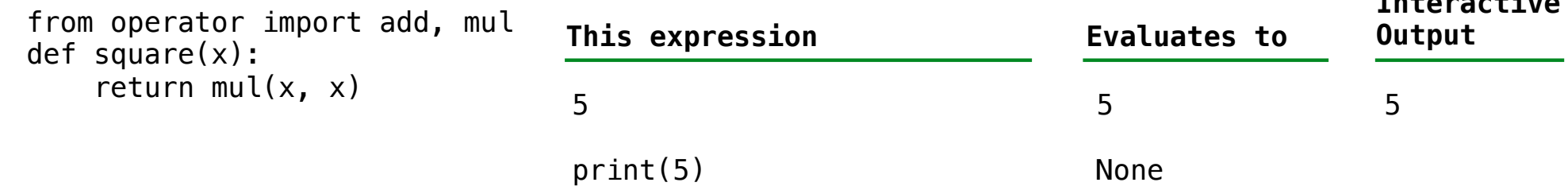

The print function returns None. It also displays its arguments (separated by spaces) when it is called.

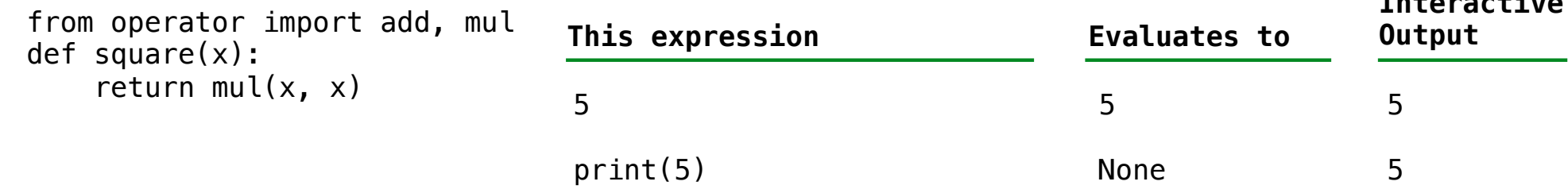

The print function returns None. It also displays its arguments (separated by spaces) when it is called.

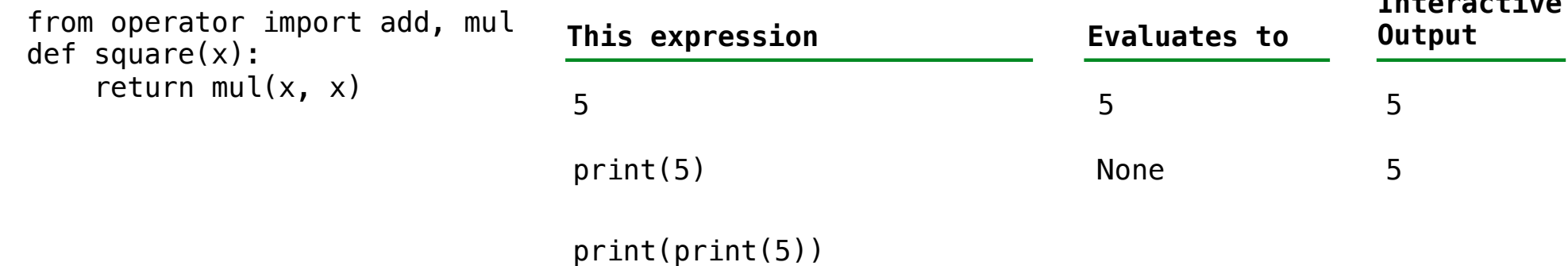

The print function returns None. It also displays its arguments (separated by spaces) when it is called.

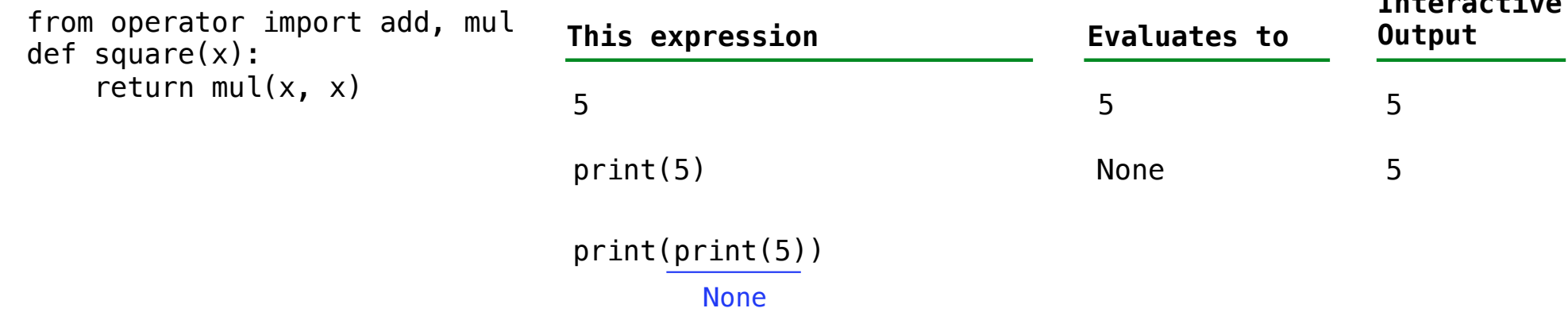

The print function returns None. It also displays its arguments (separated by spaces) when it is called.

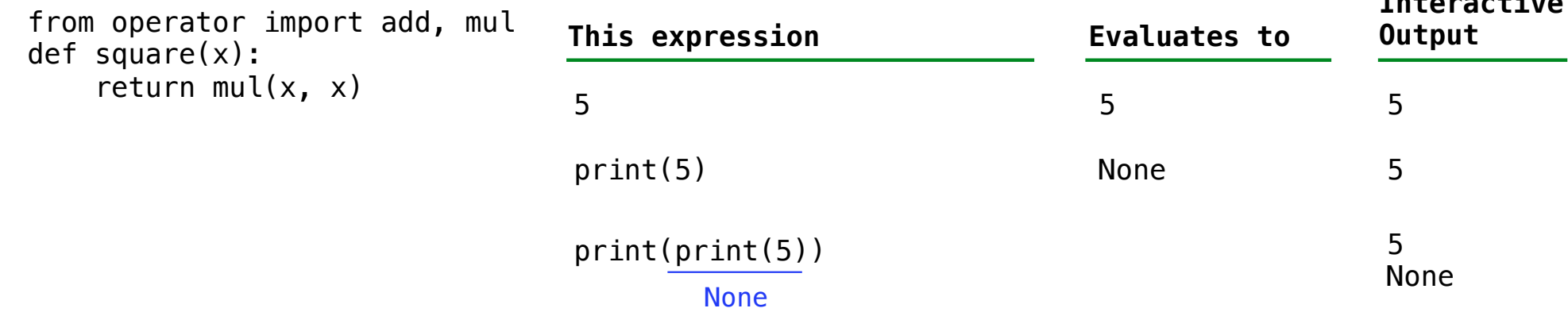

The print function returns None. It also displays its arguments (separated by spaces) when it is called.

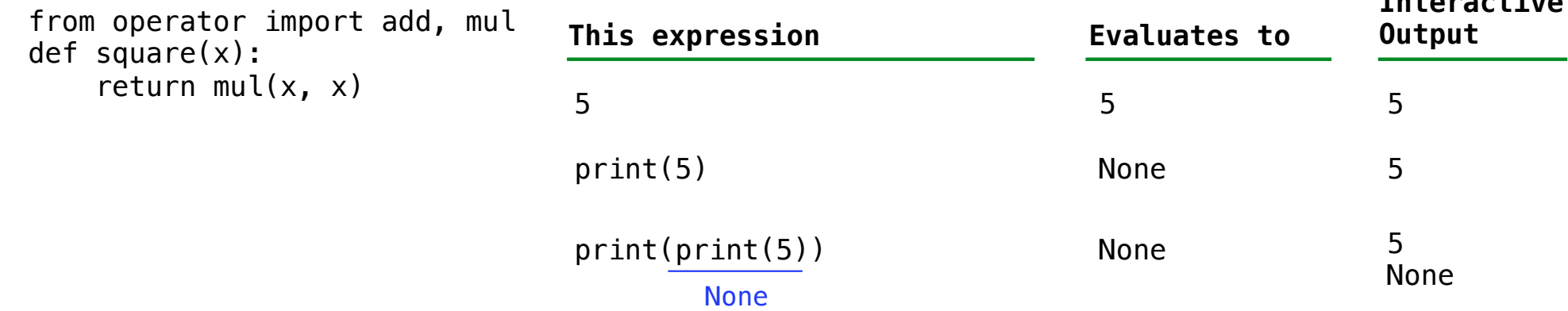

The print function returns None. It also displays its arguments (separated by spaces) when it is called.

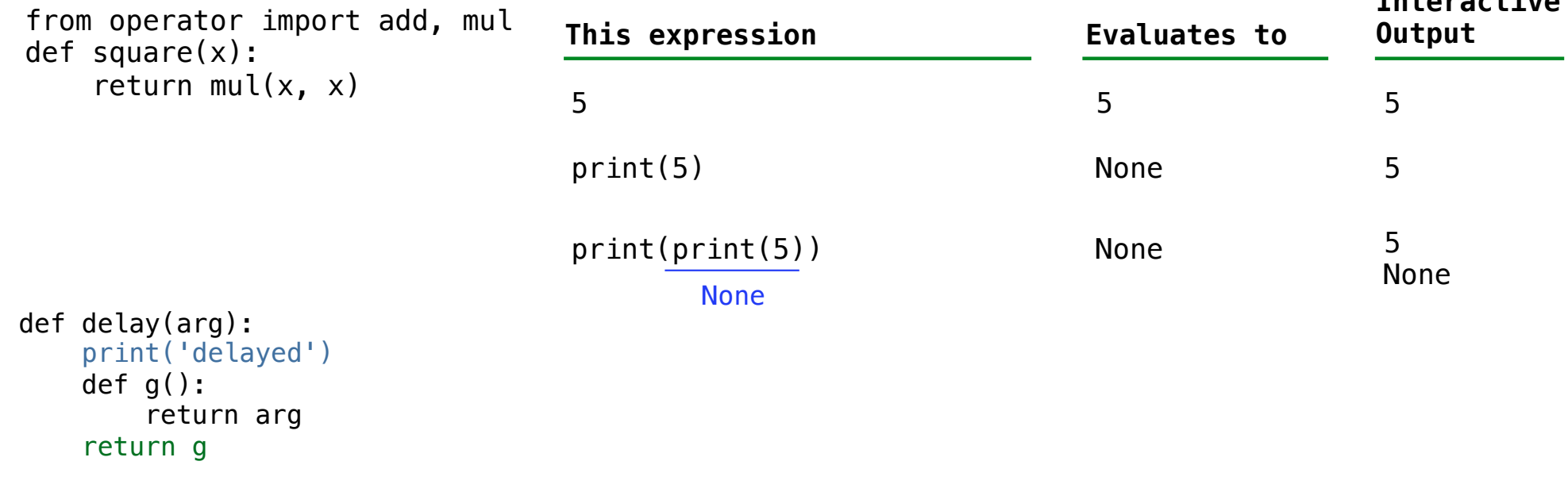

The print function returns None. It also displays its arguments (separated by spaces) when it is called.

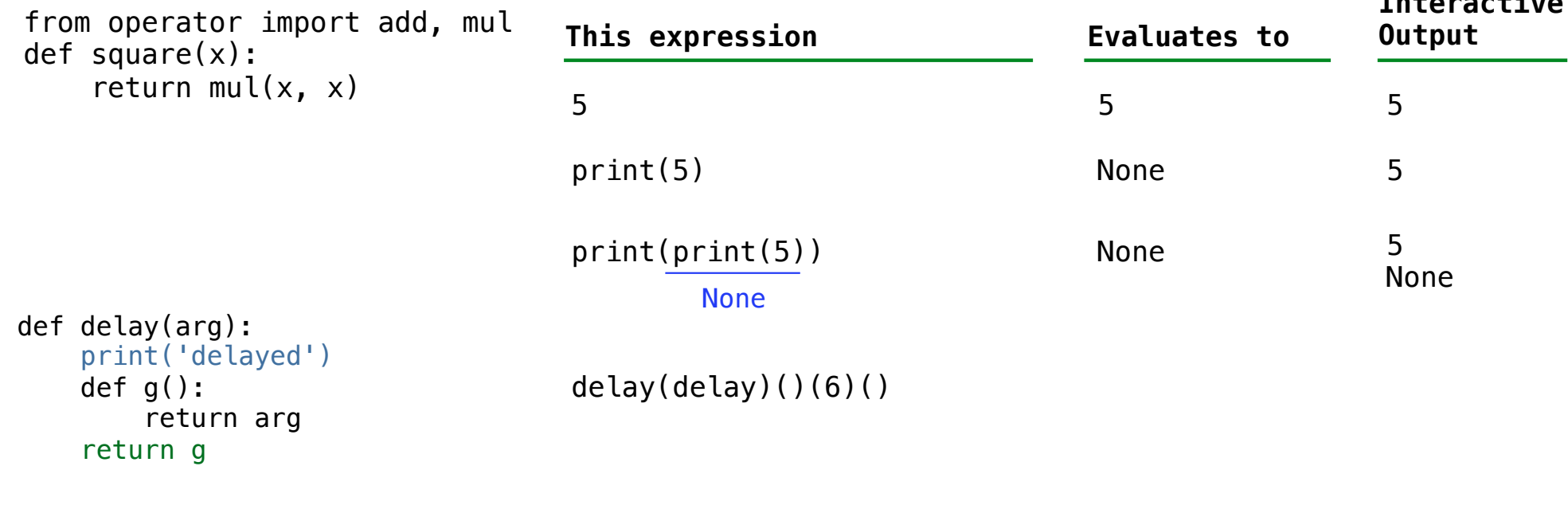

The print function returns None. It also displays its arguments (separated by spaces) when it is called.

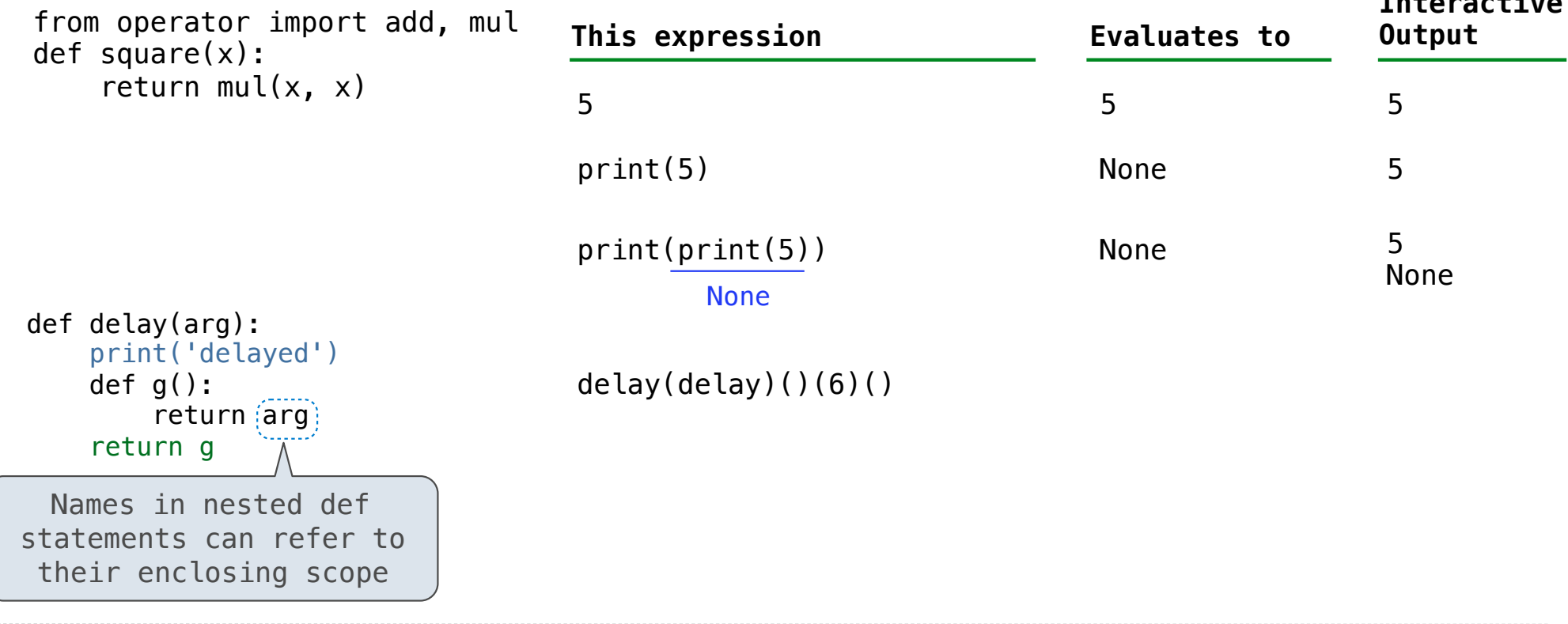

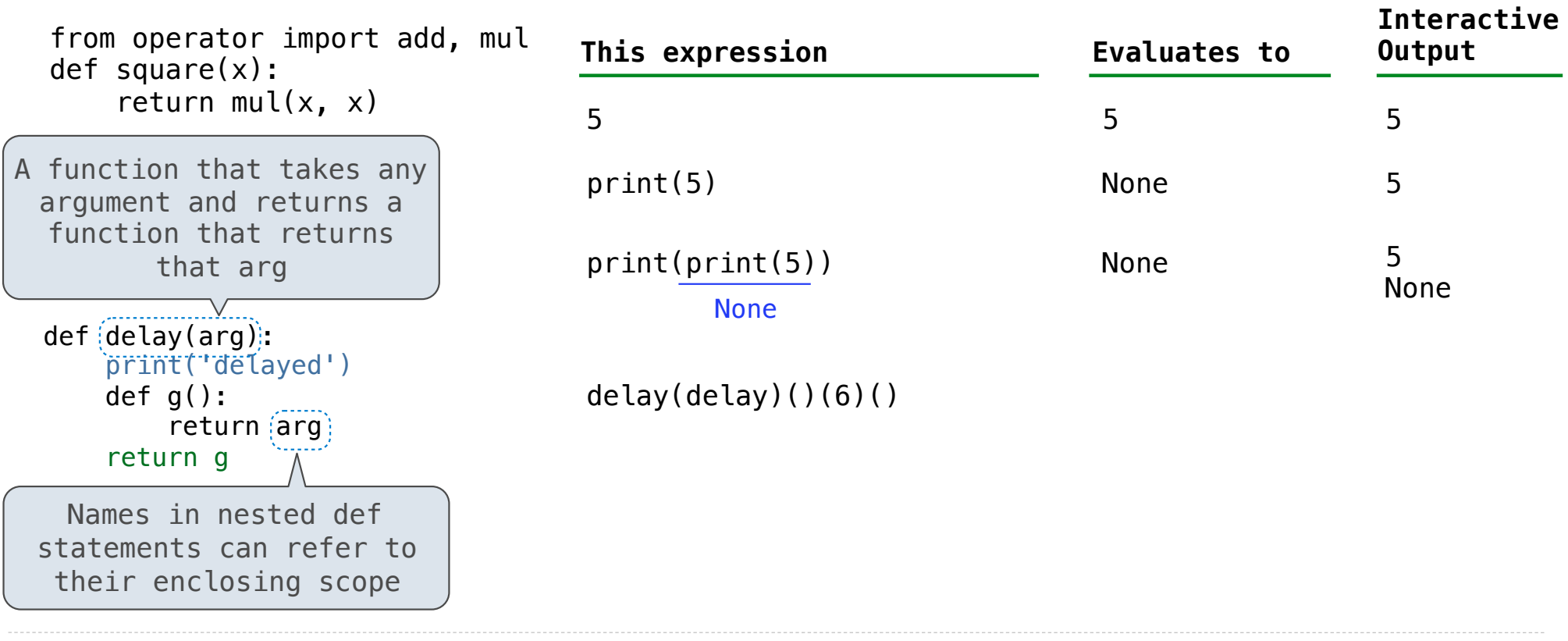

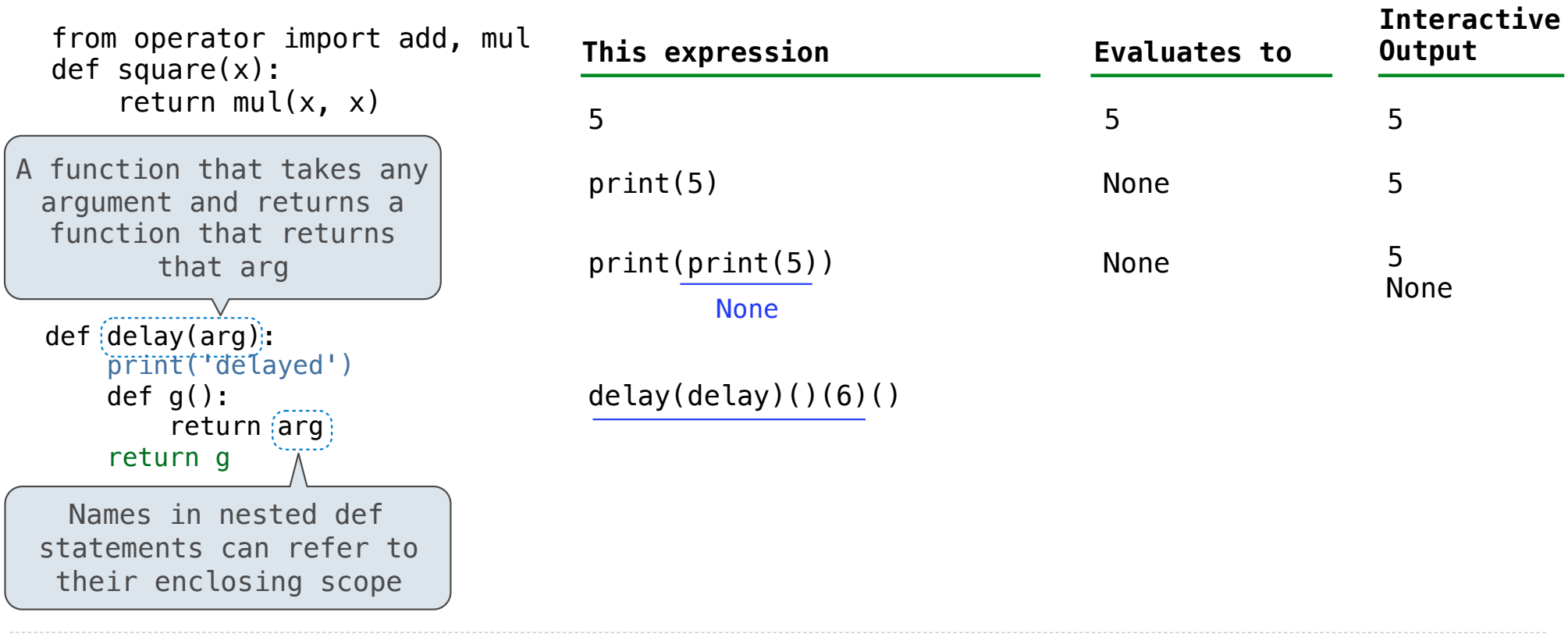

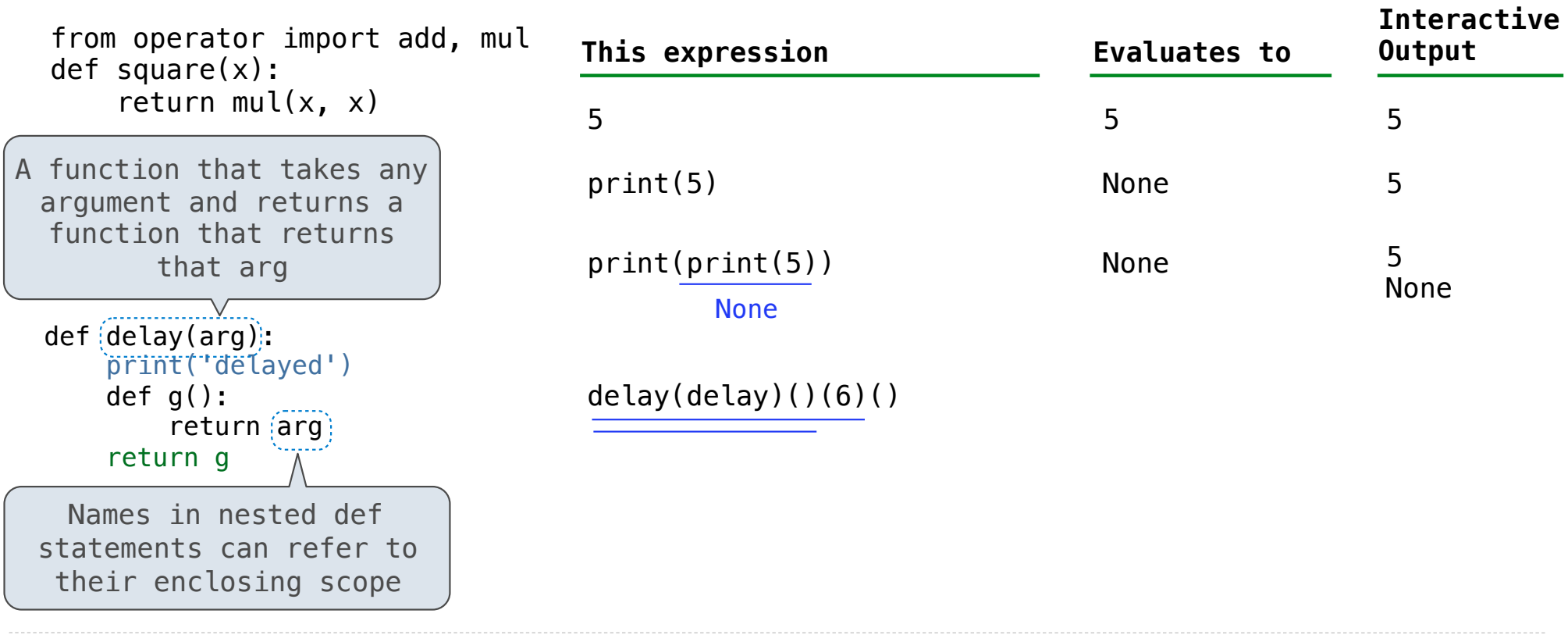

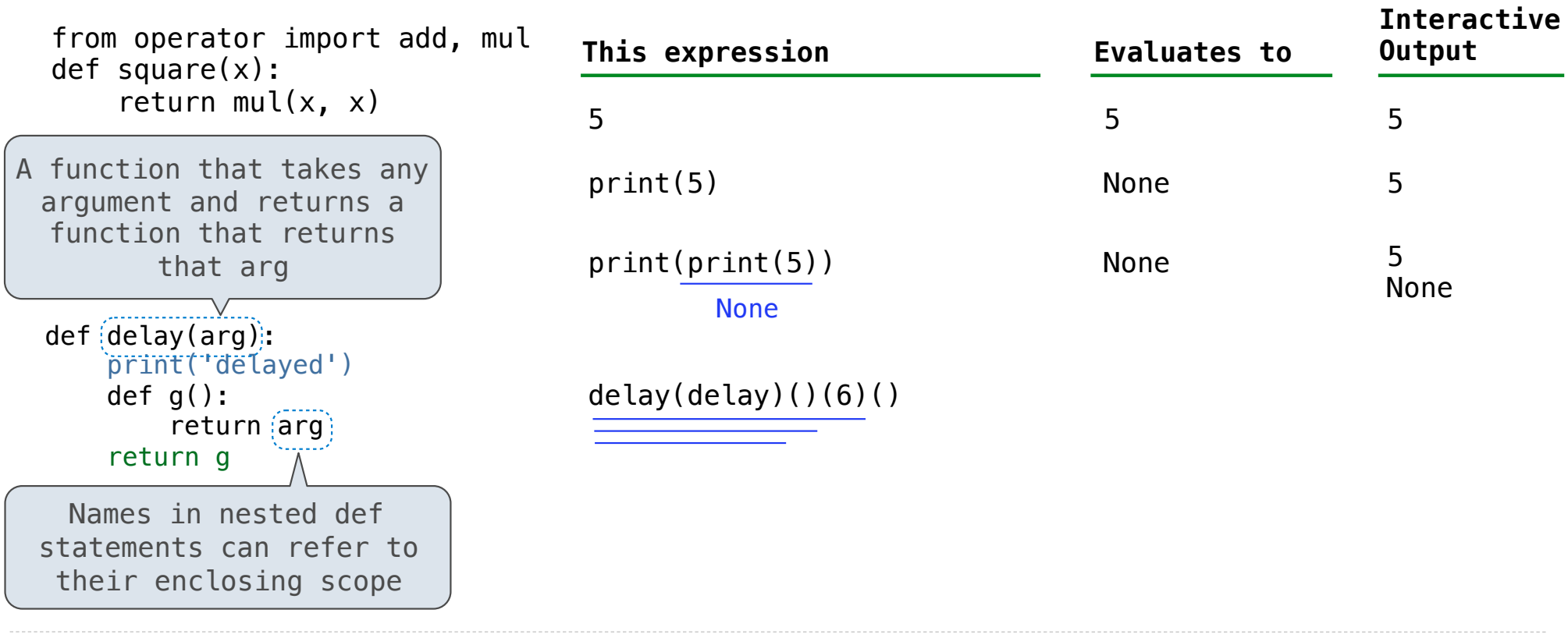

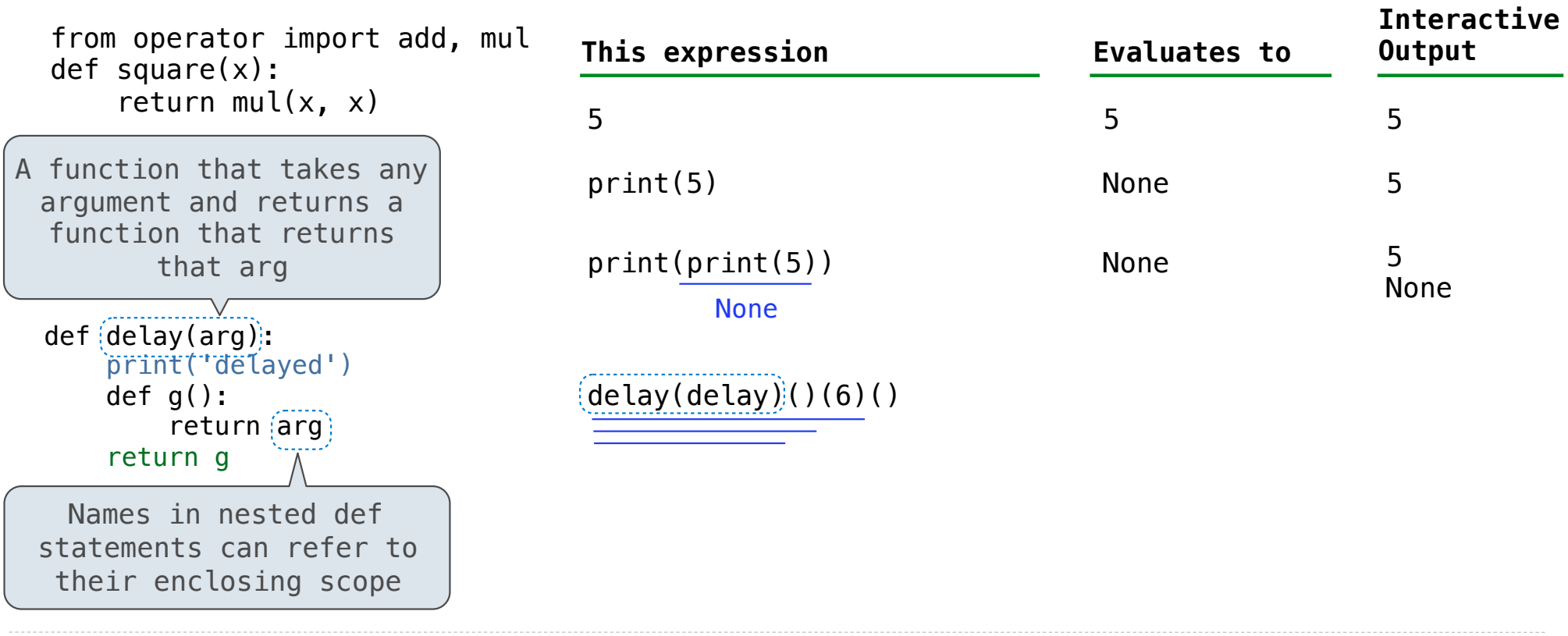

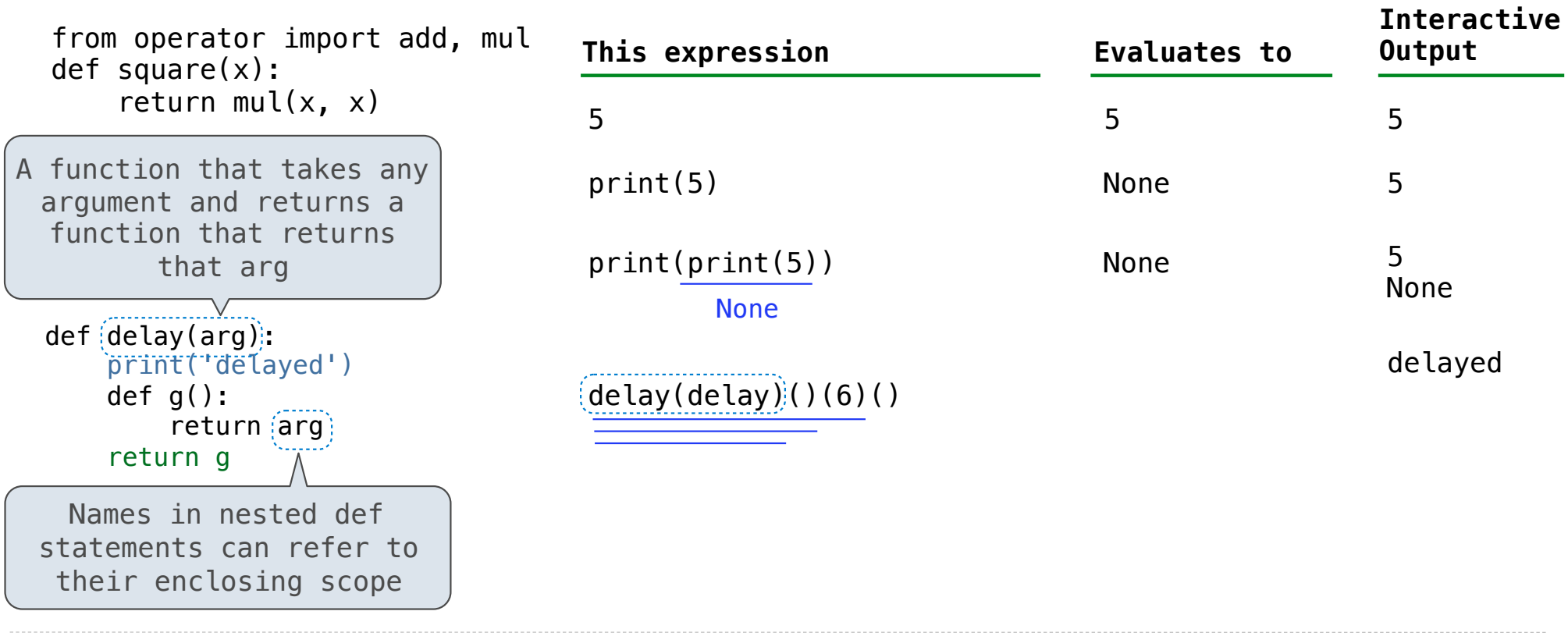

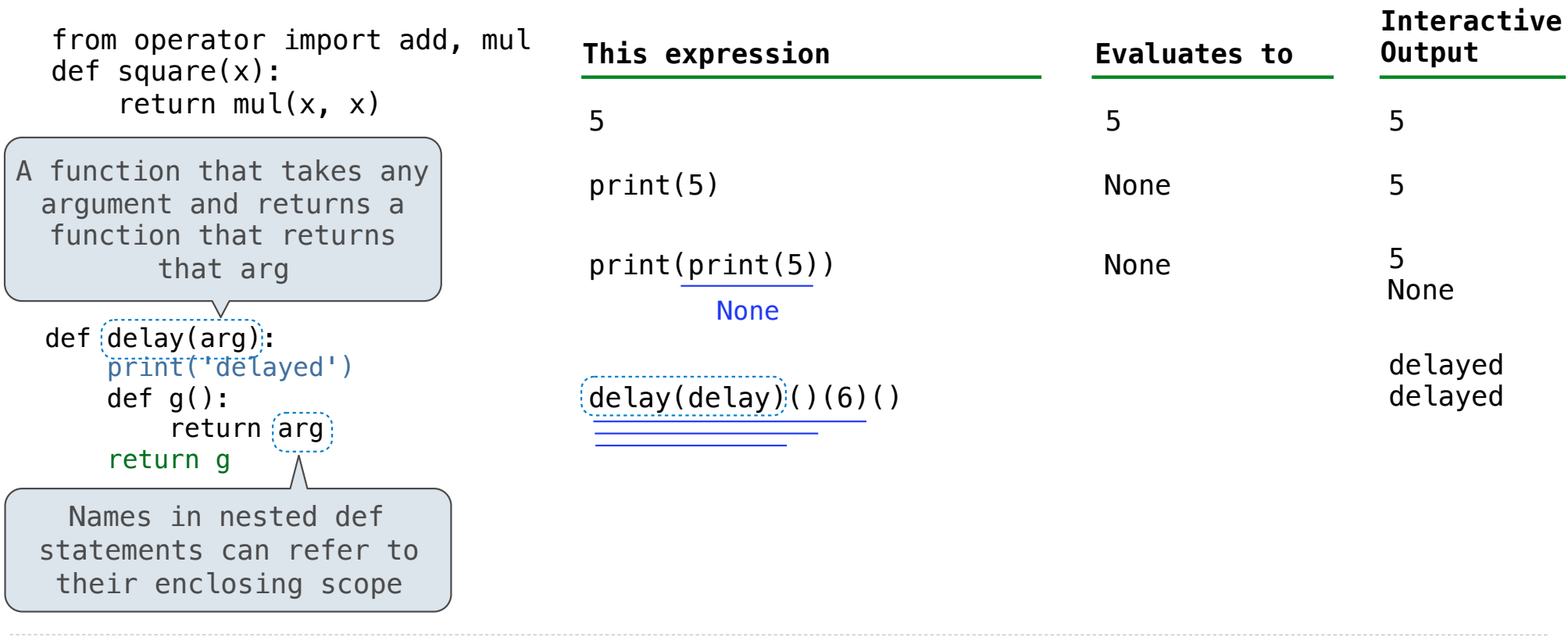

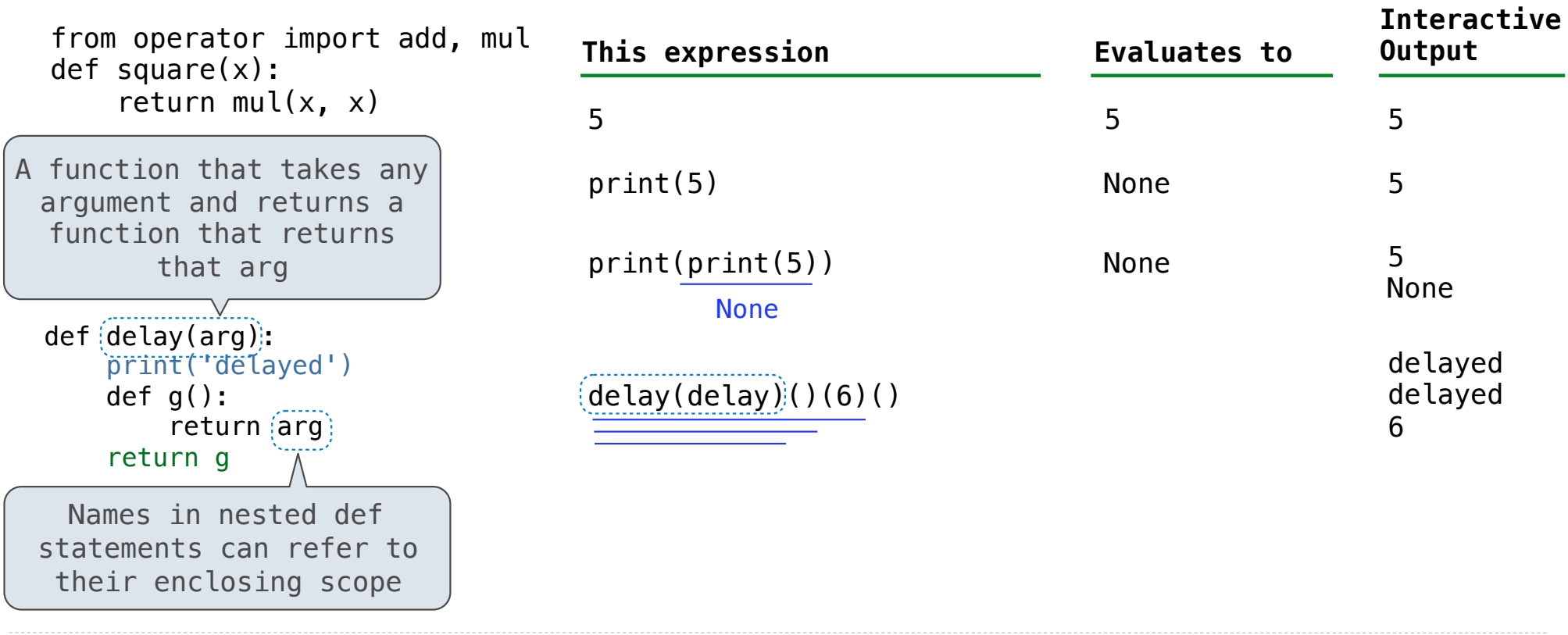

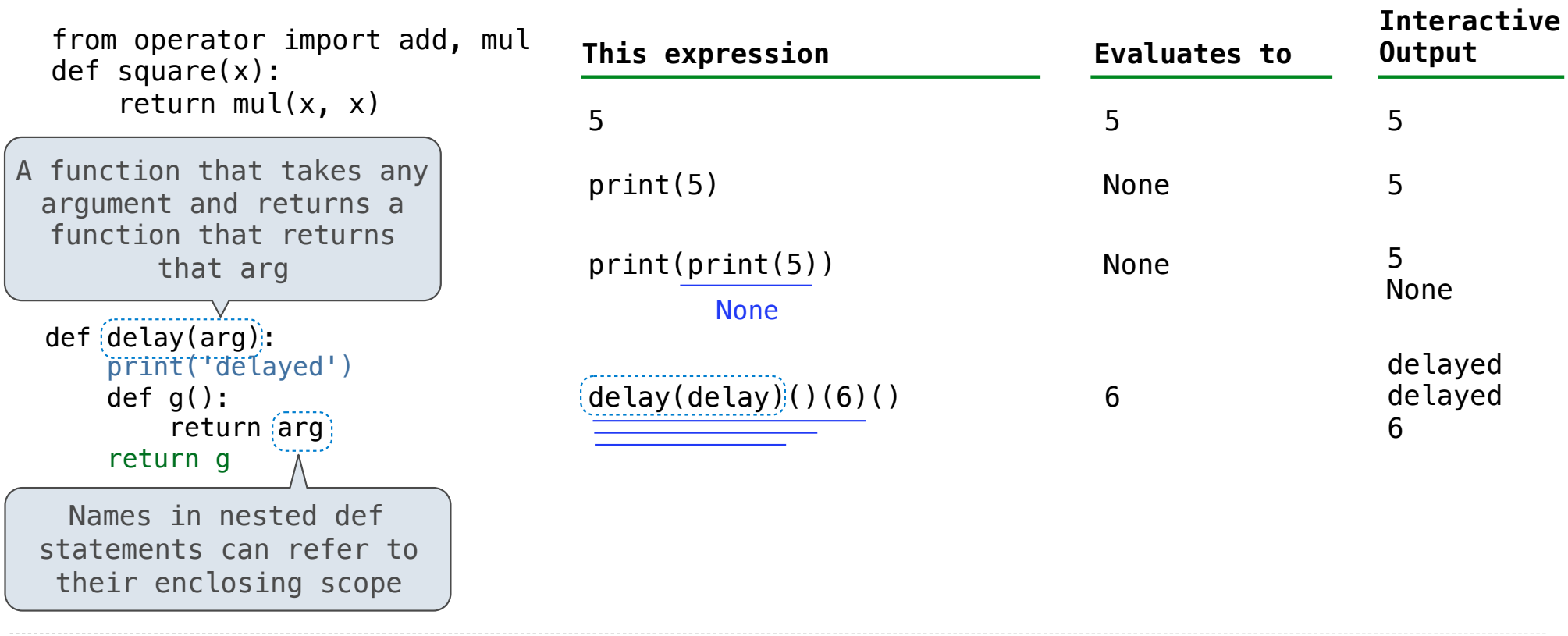

The print function returns None. It also displays its arguments (separated by spaces) when it is called.

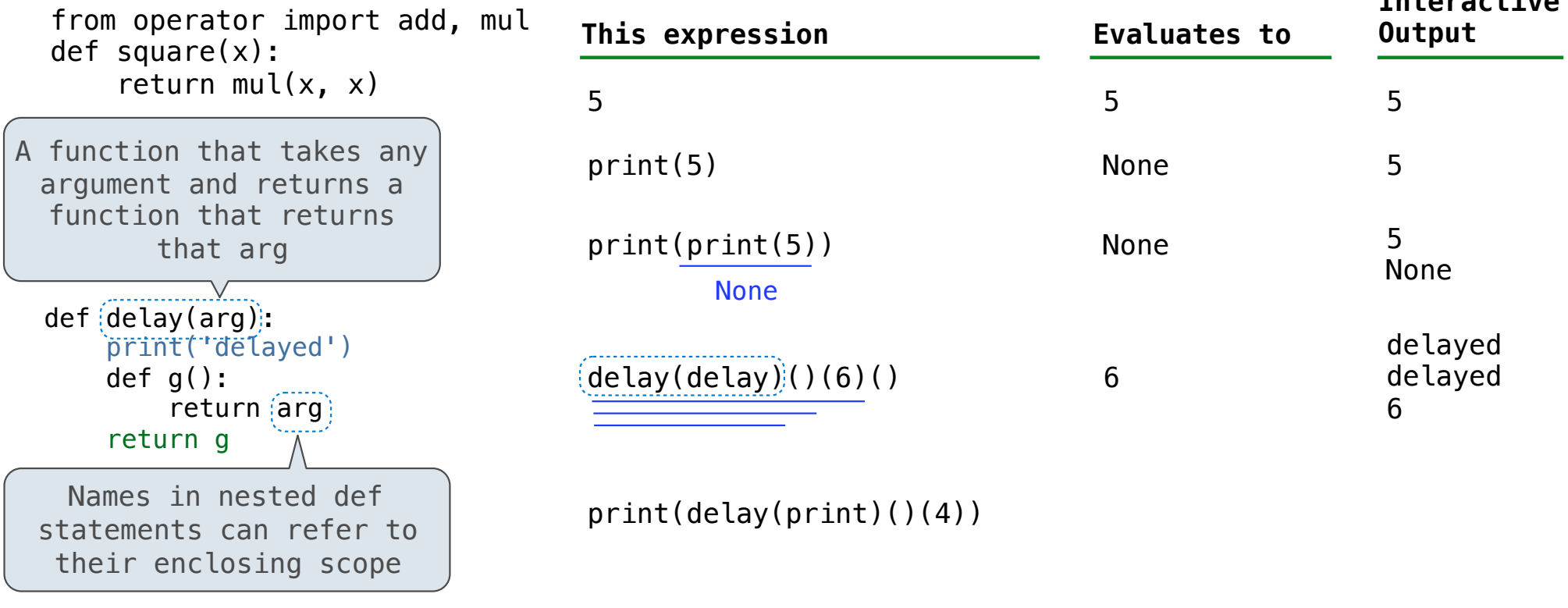
The print function returns None. It also displays its arguments (separated by spaces) when it is called.

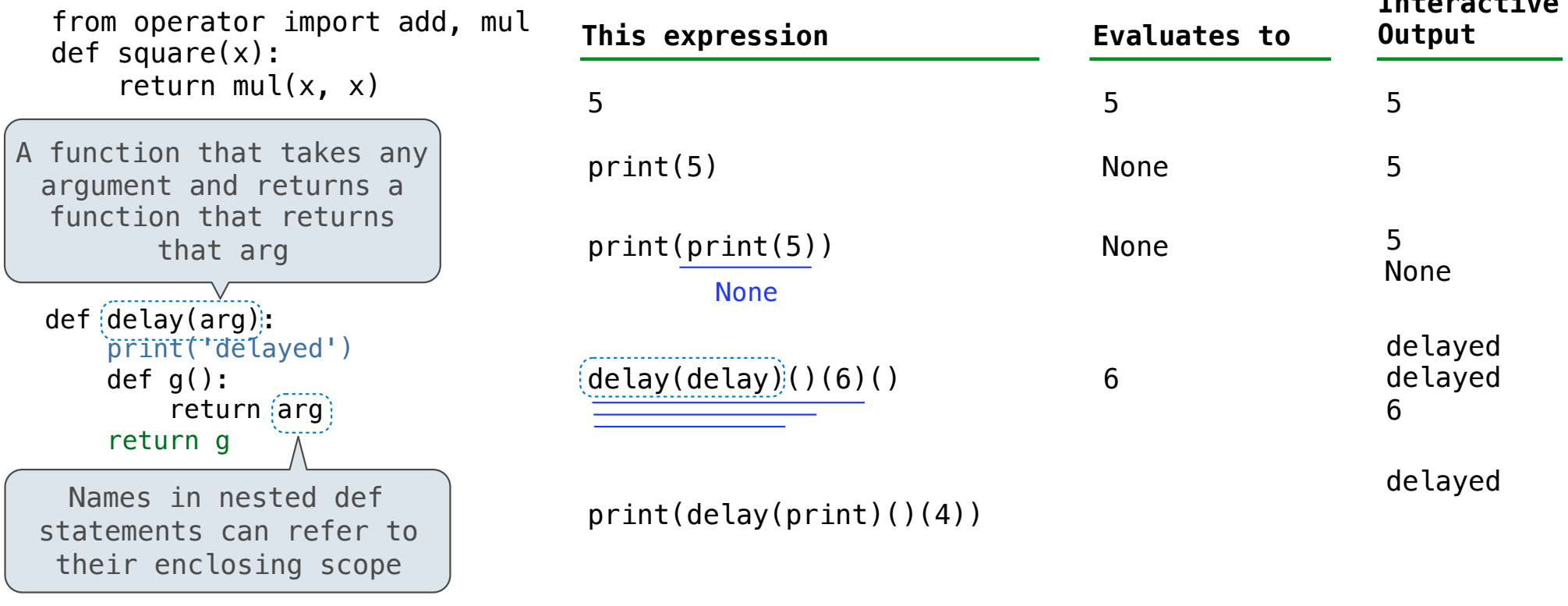

**Interactive** 

The print function returns None. It also displays its arguments (separated by spaces) when it is called.

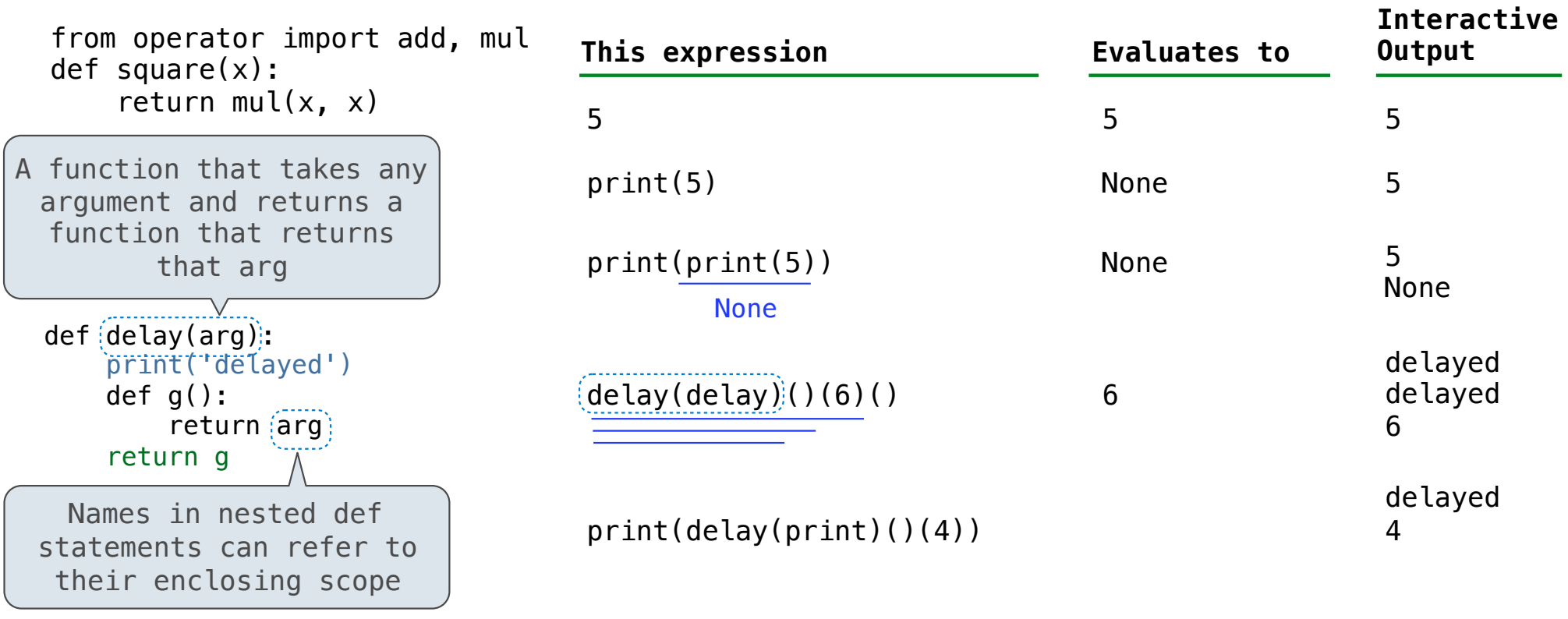

The print function returns None. It also displays its arguments (separated by spaces) when it is called.

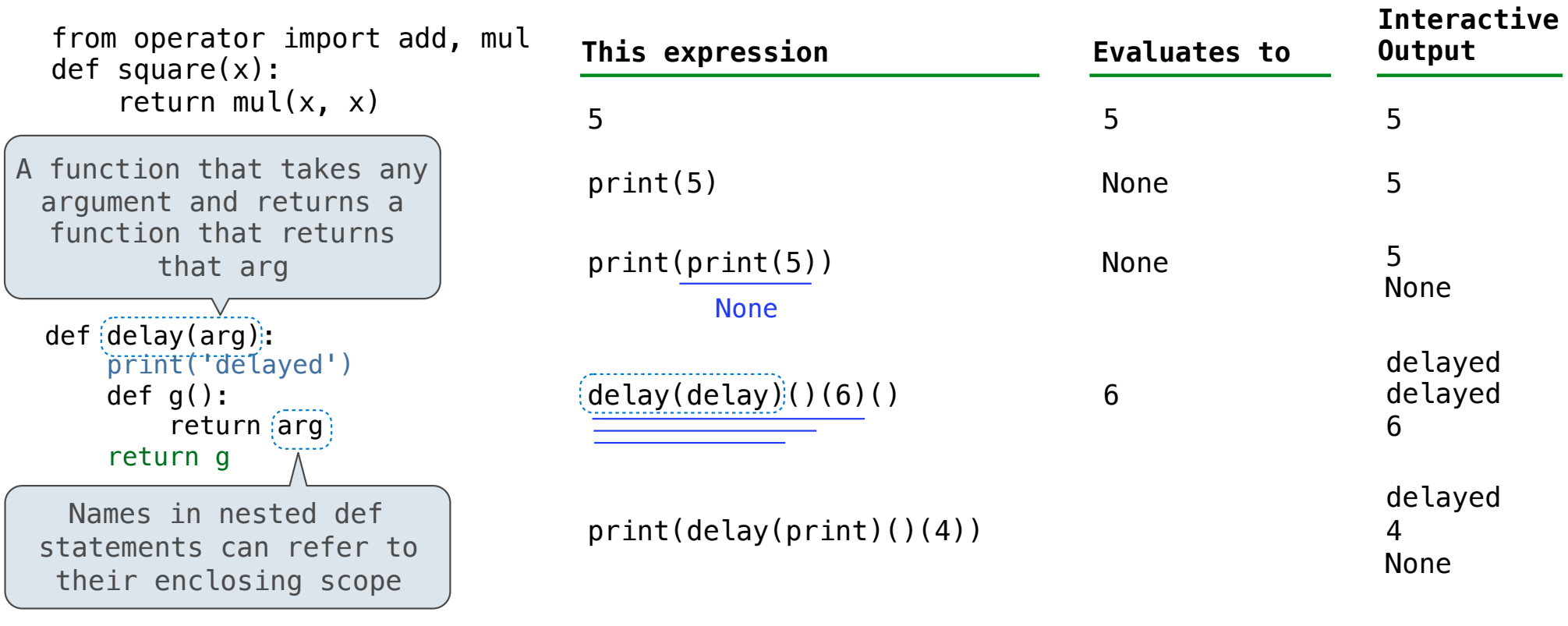

The print function returns None. It also displays its arguments (separated by spaces) when it is called.

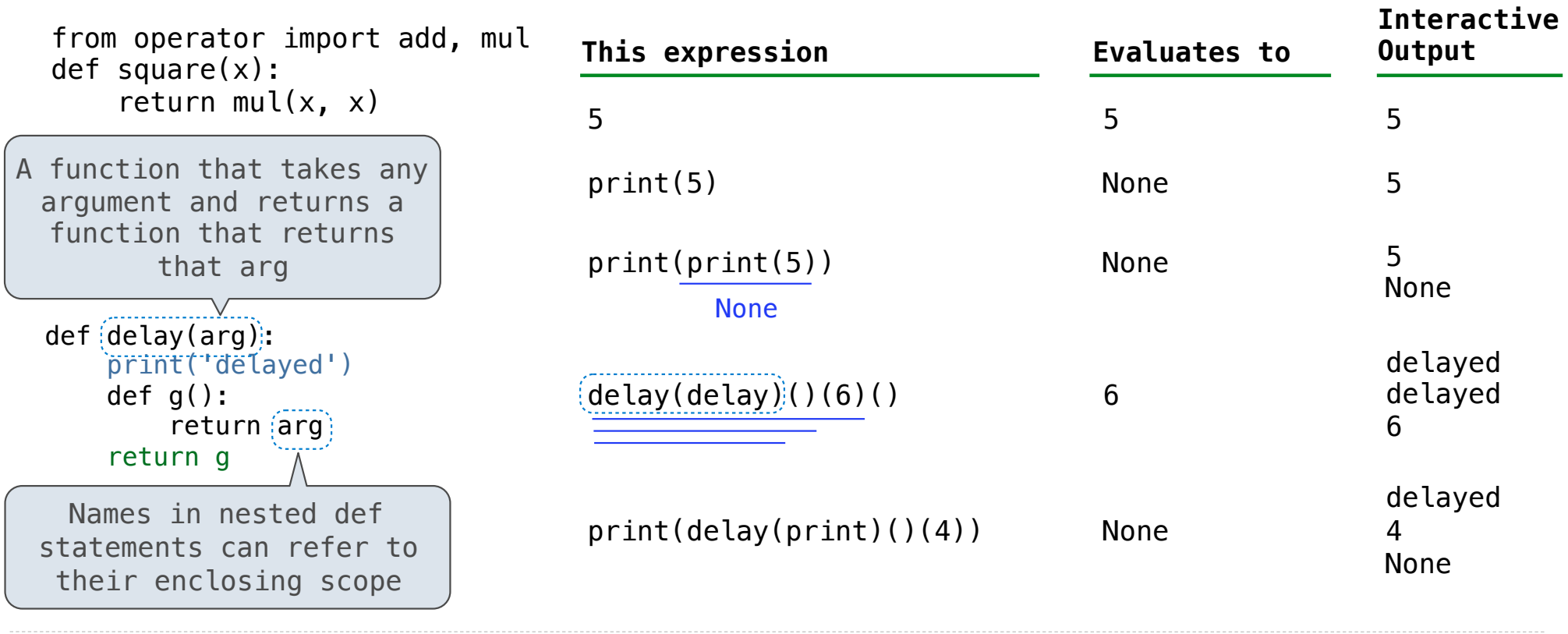

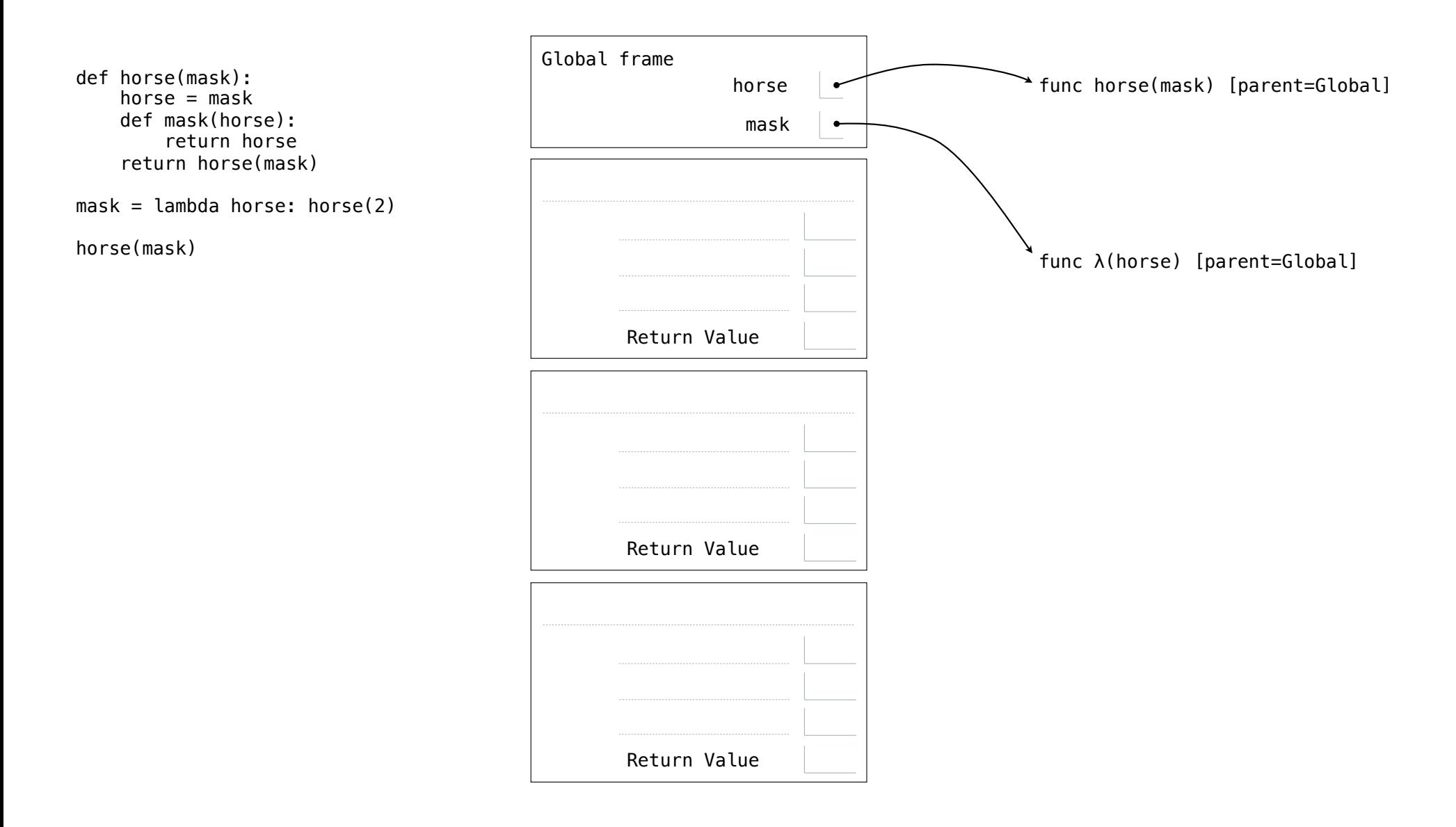

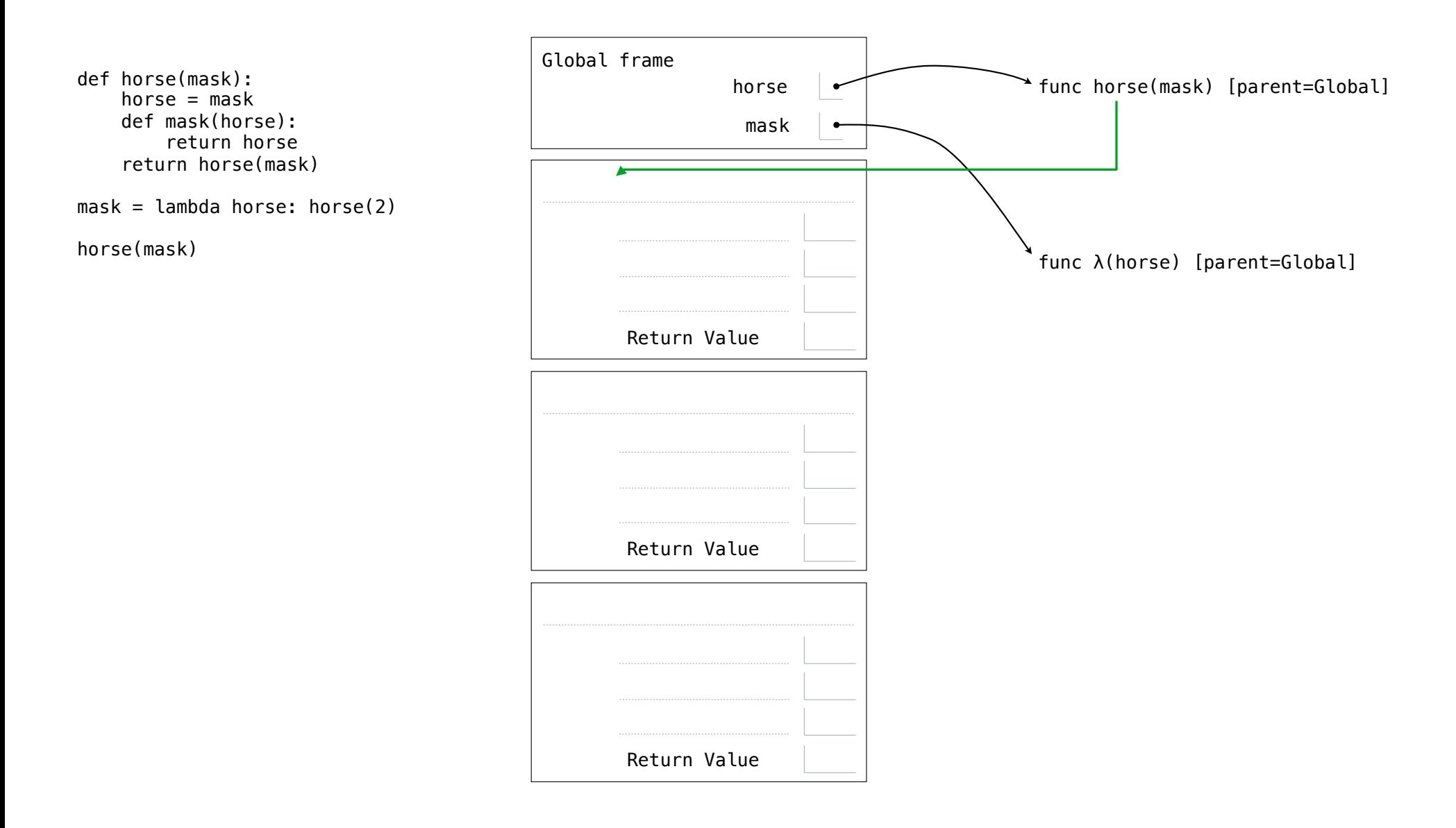

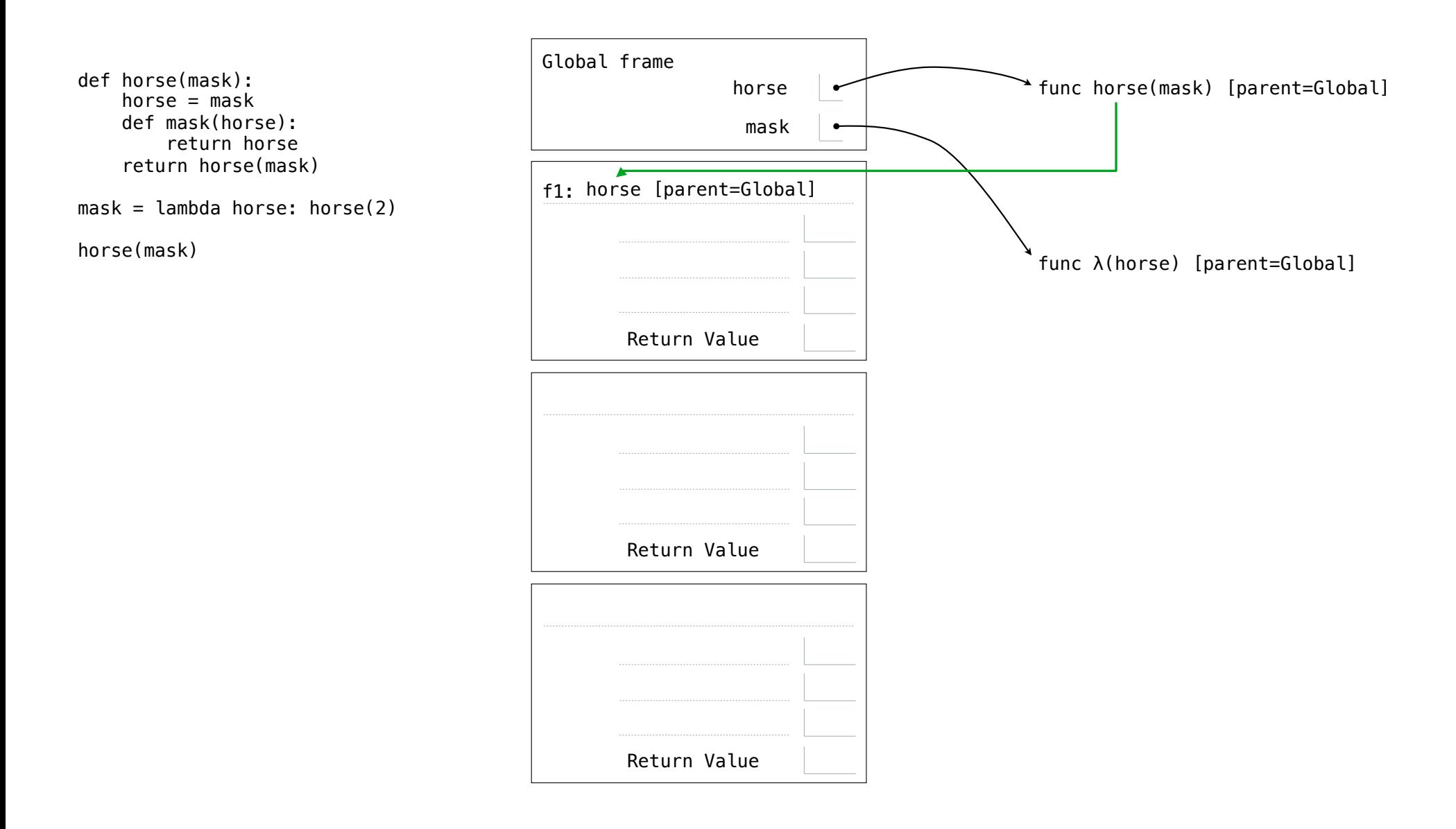

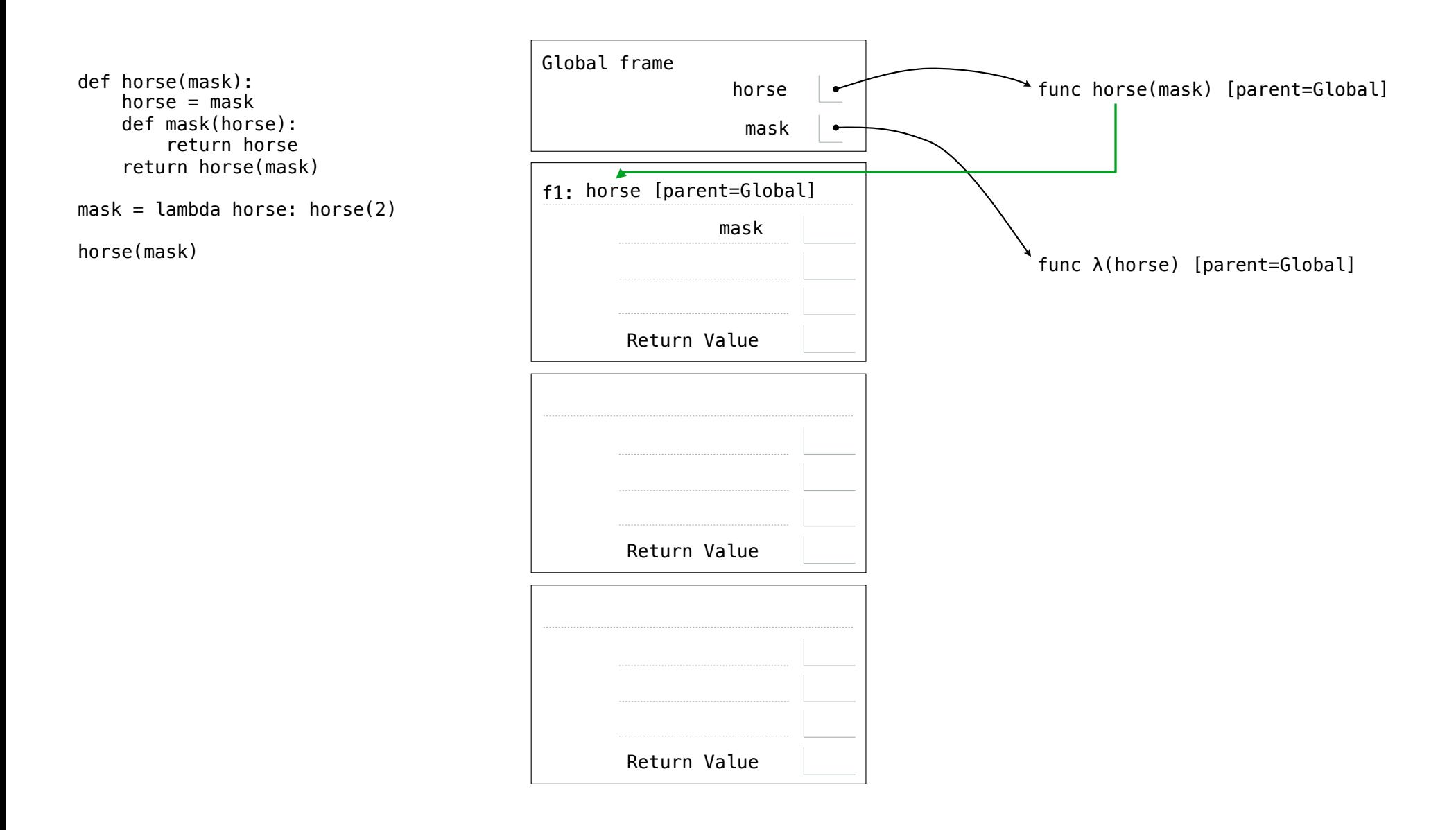

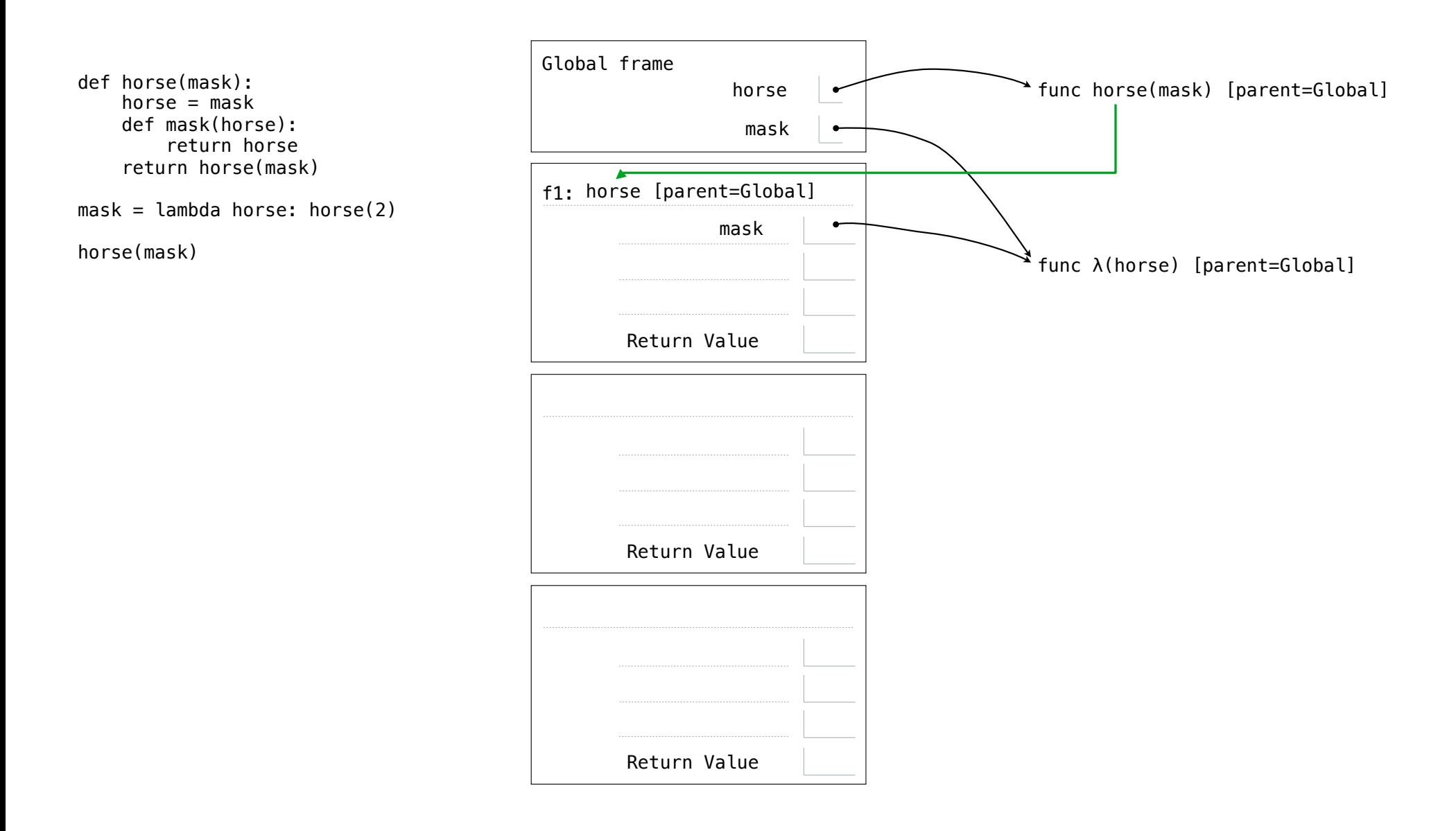

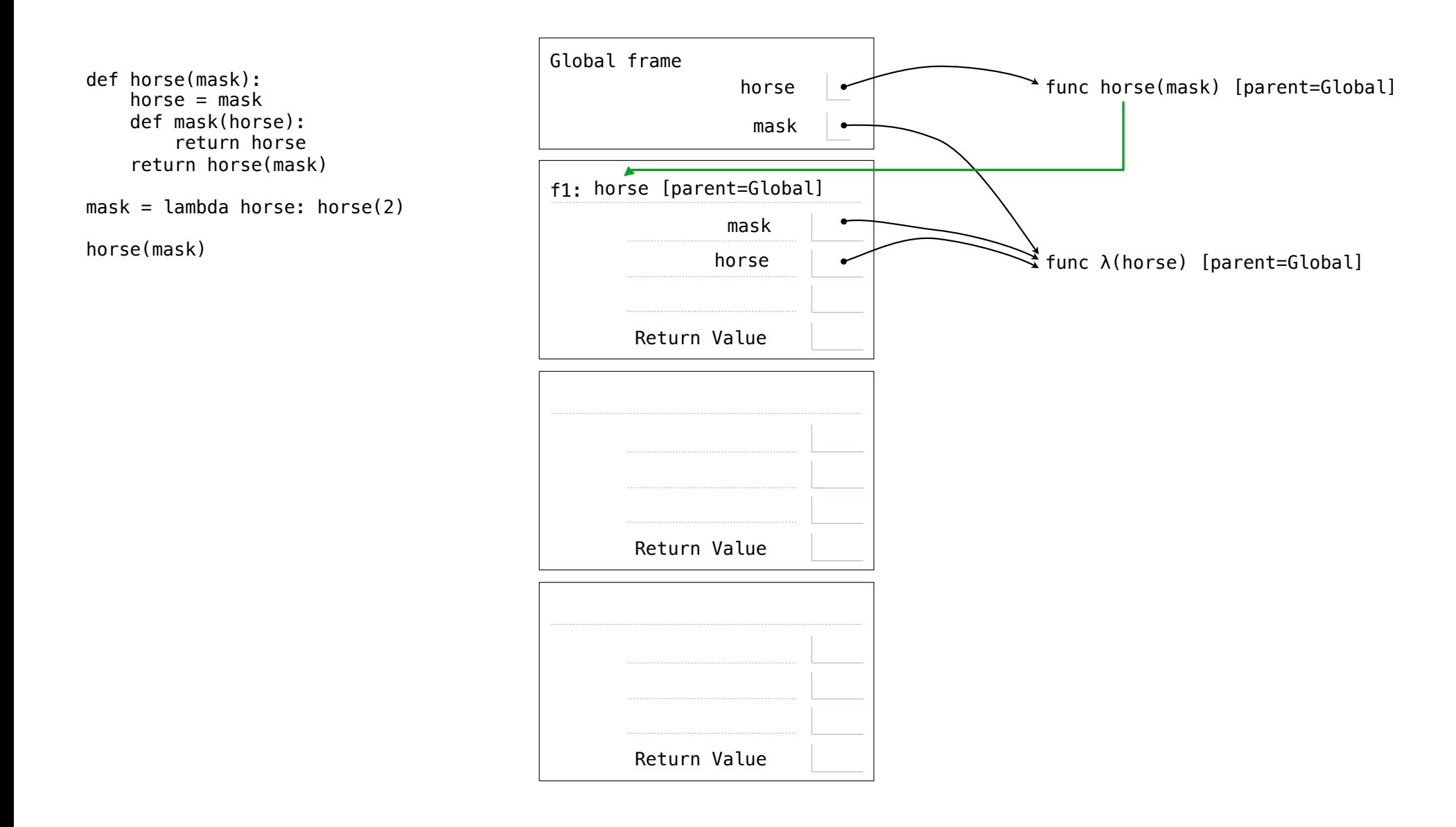

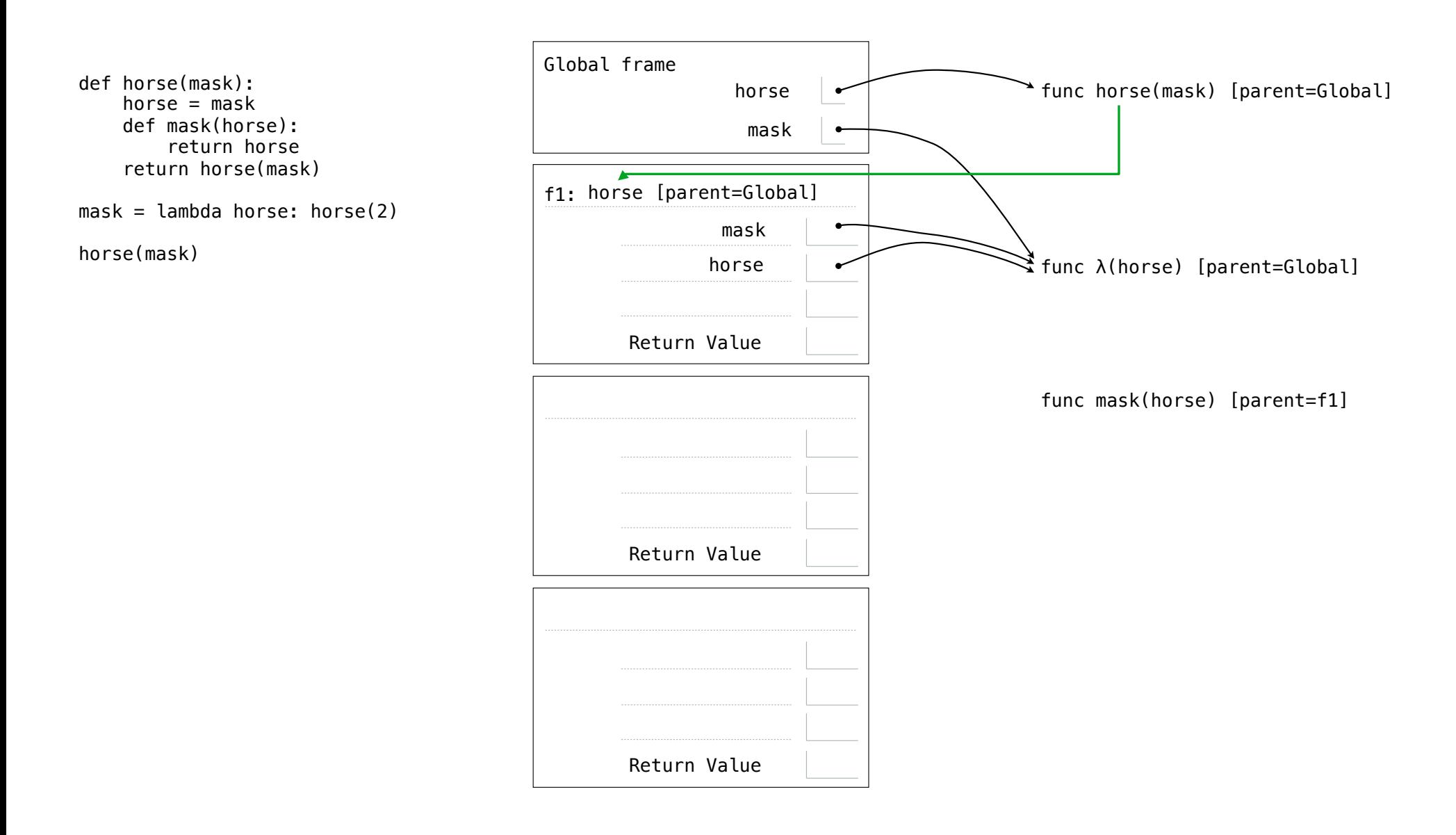

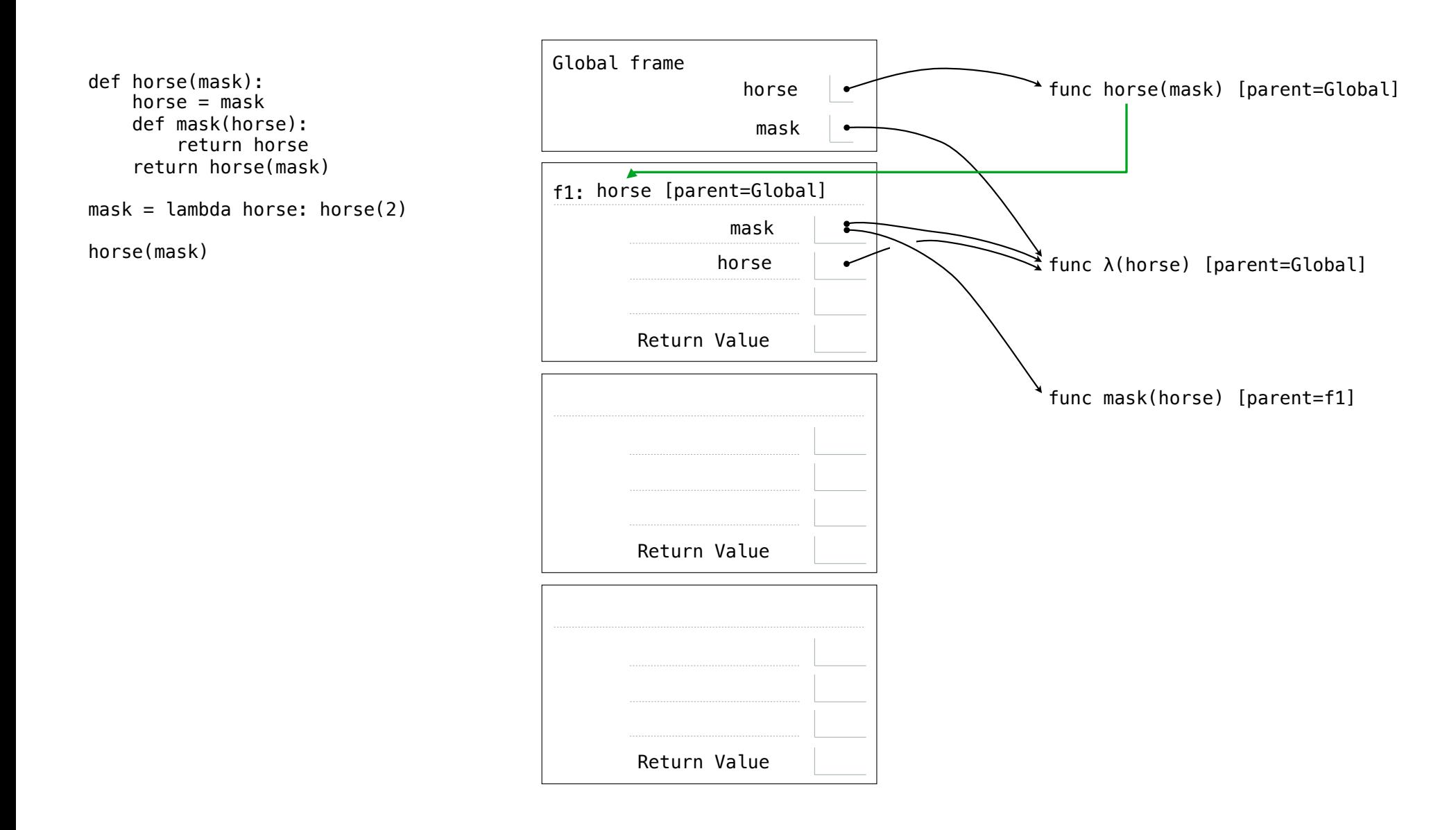

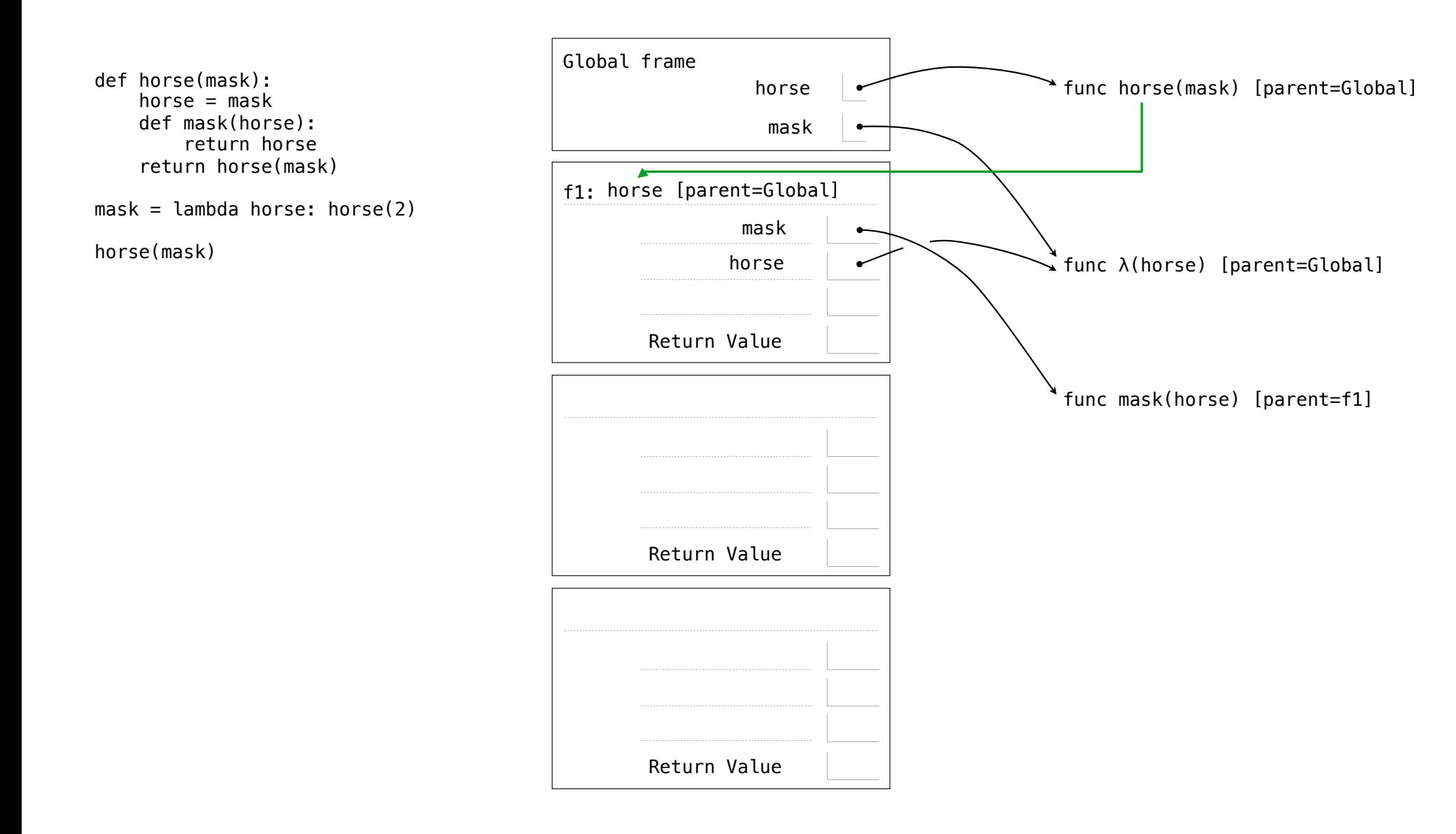

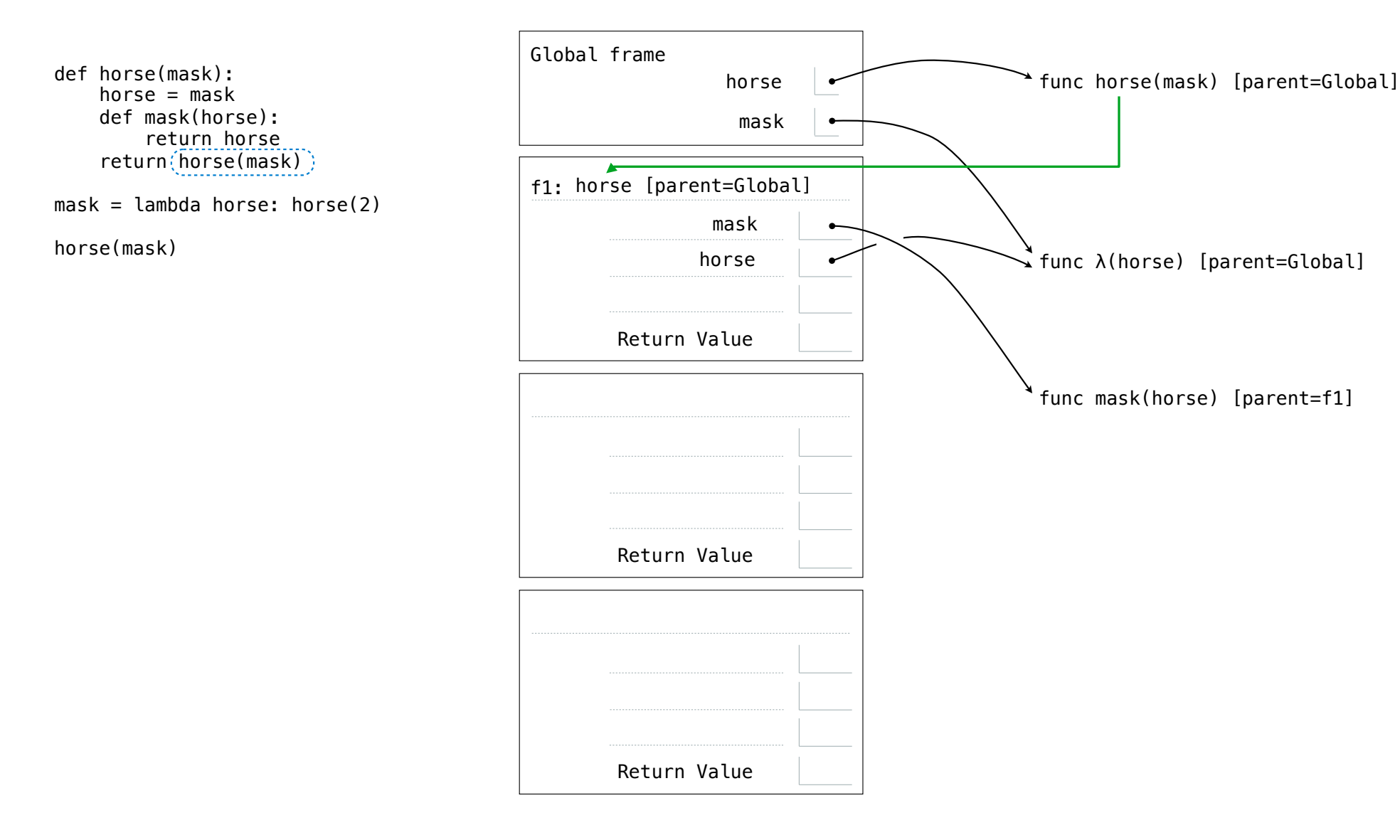

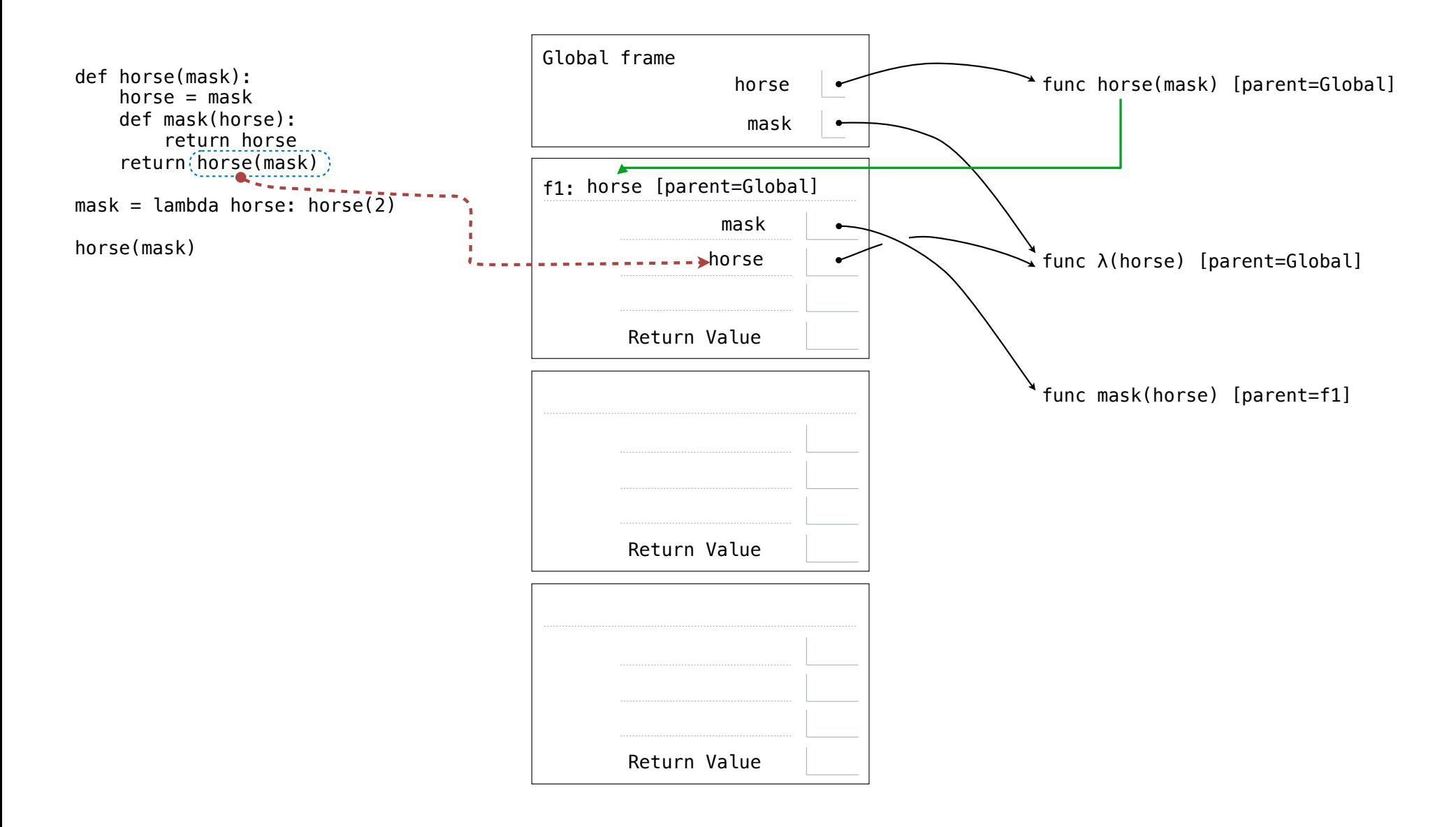

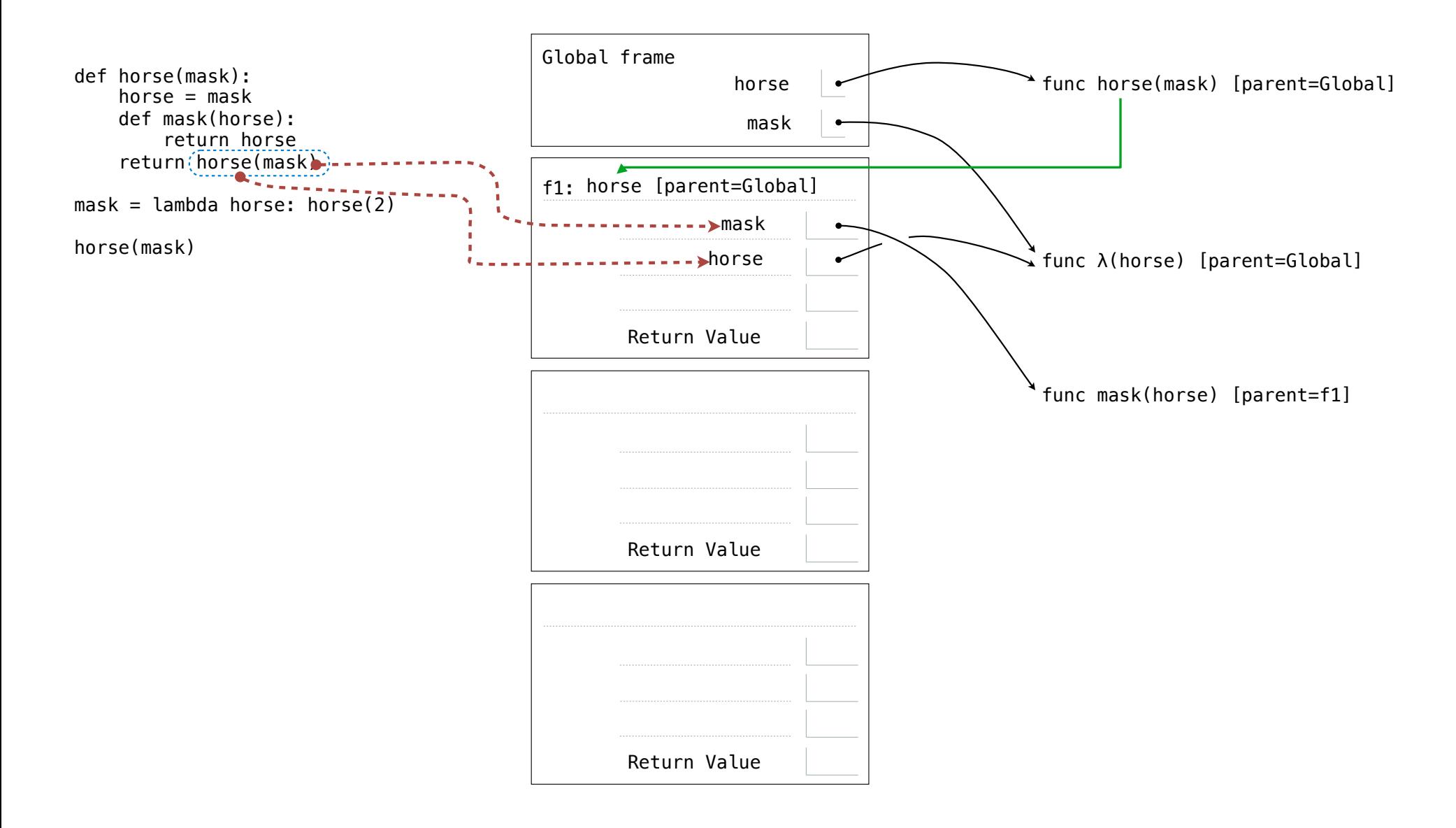

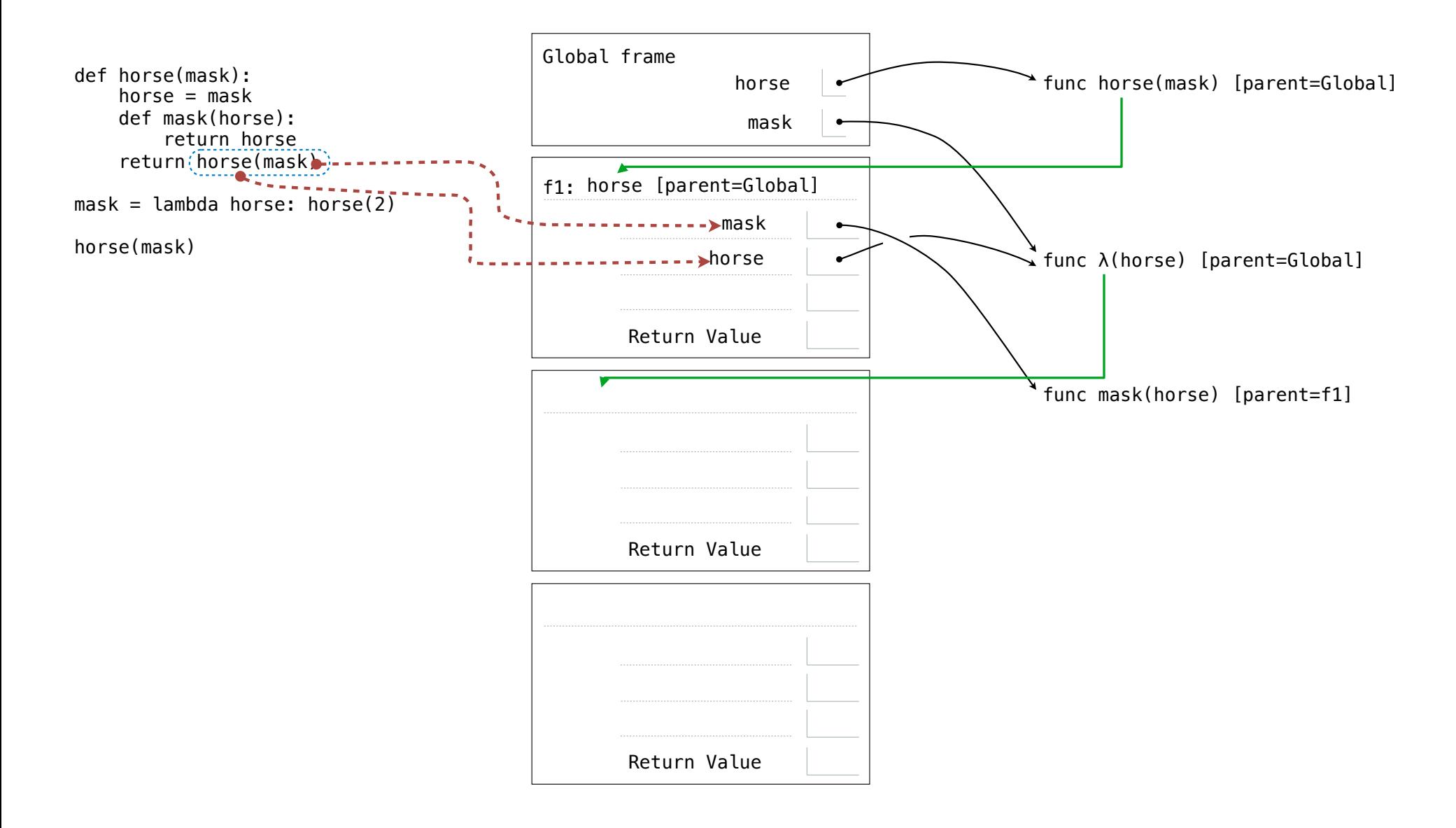

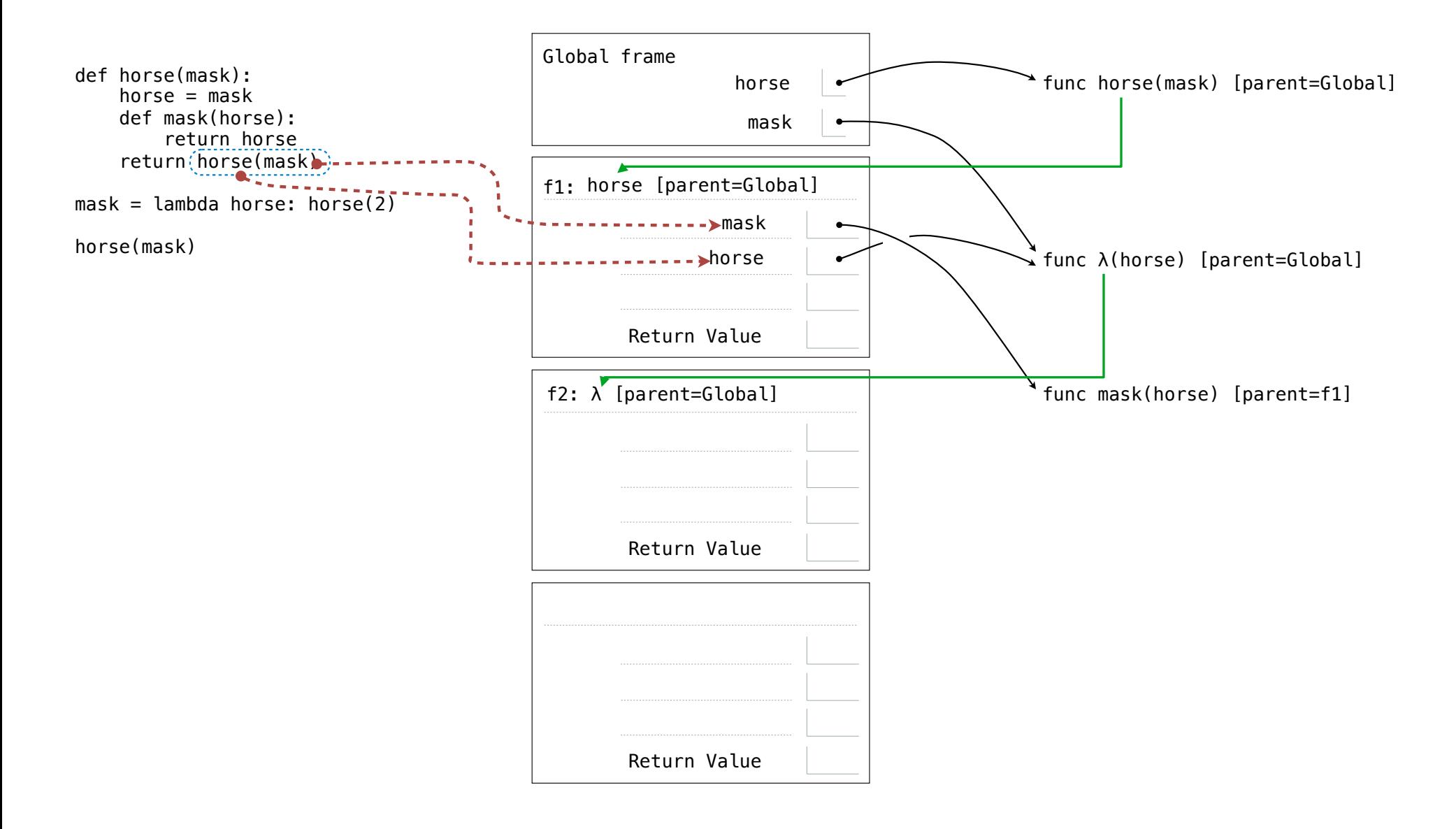

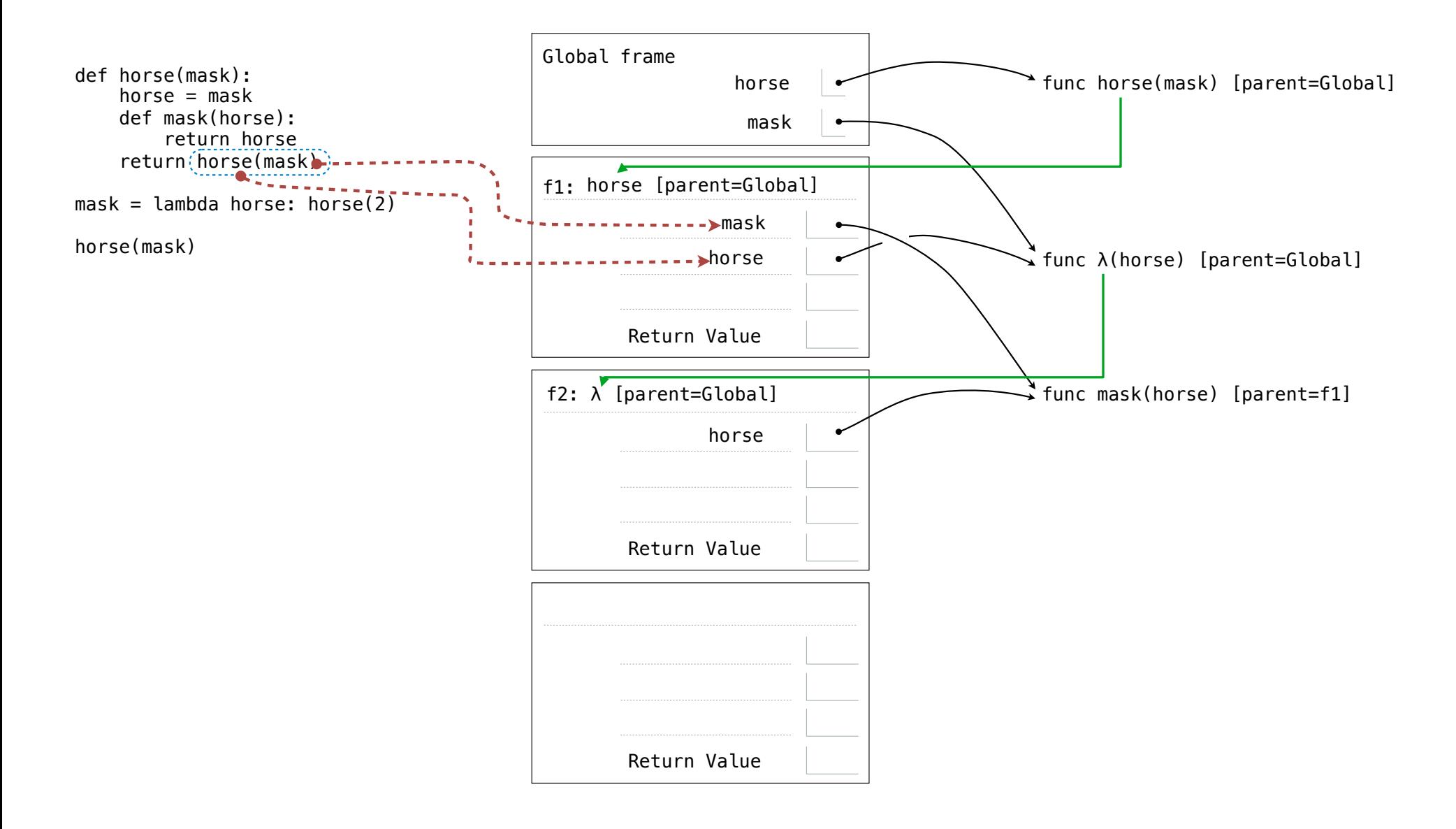

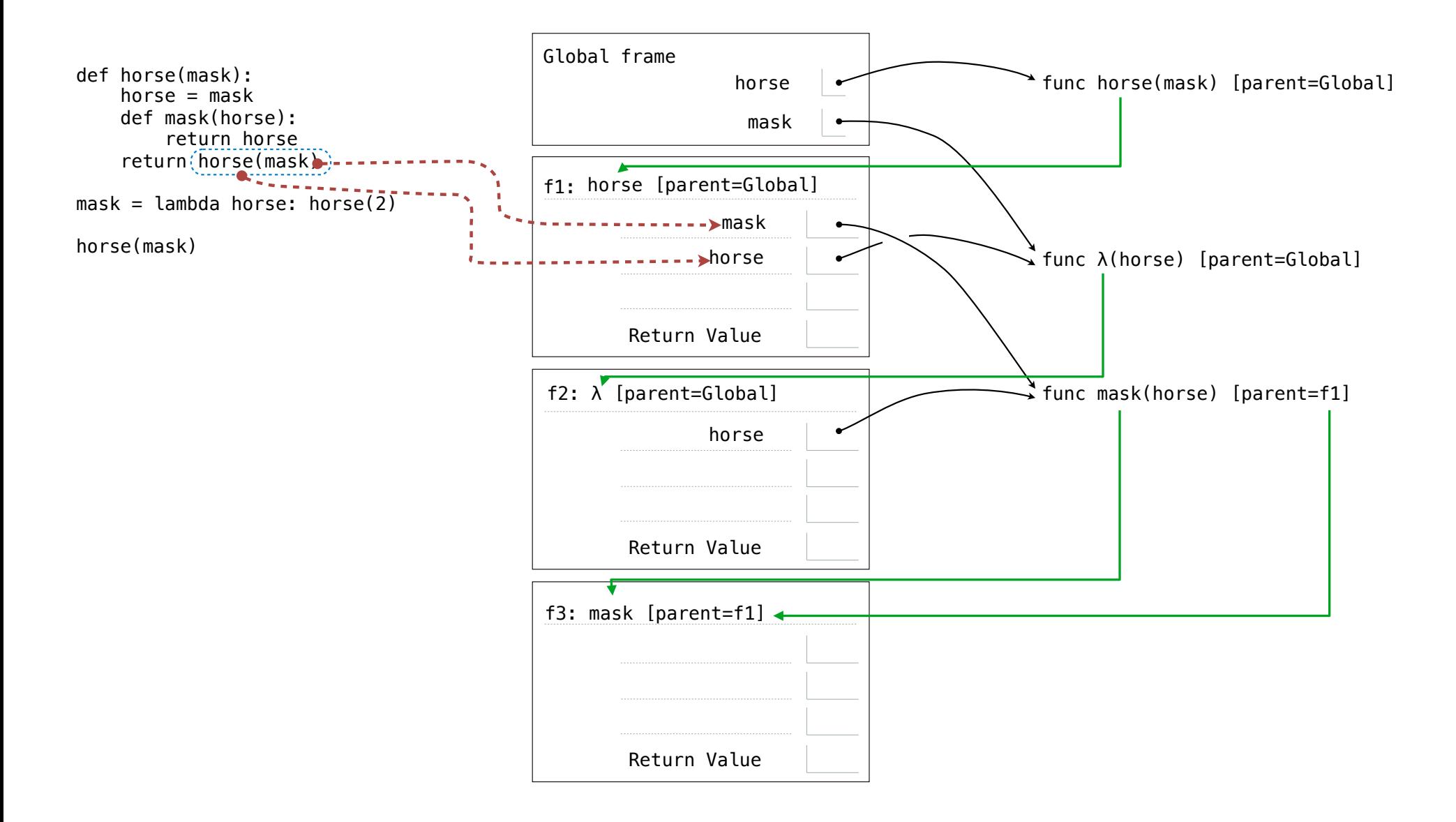

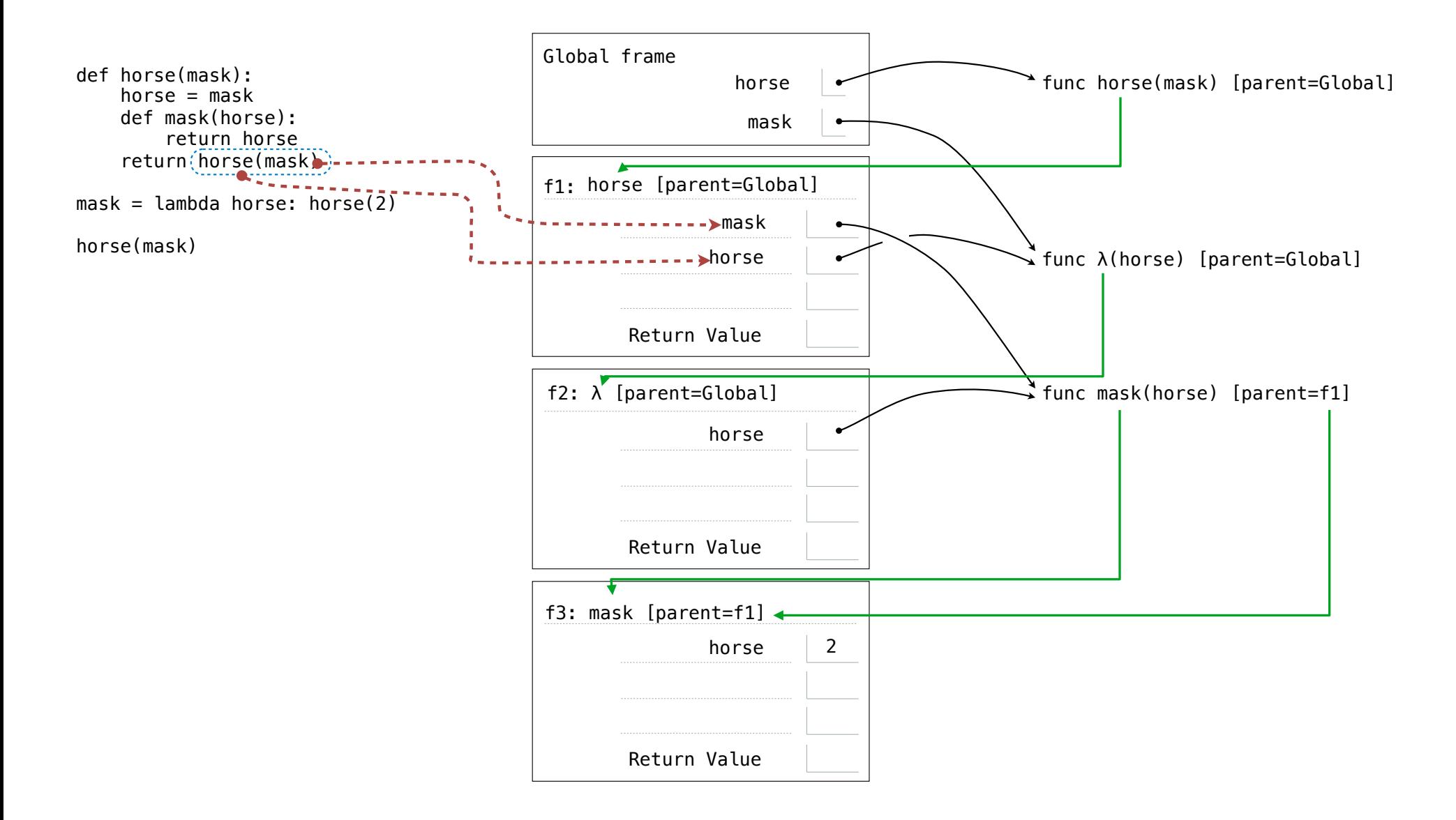

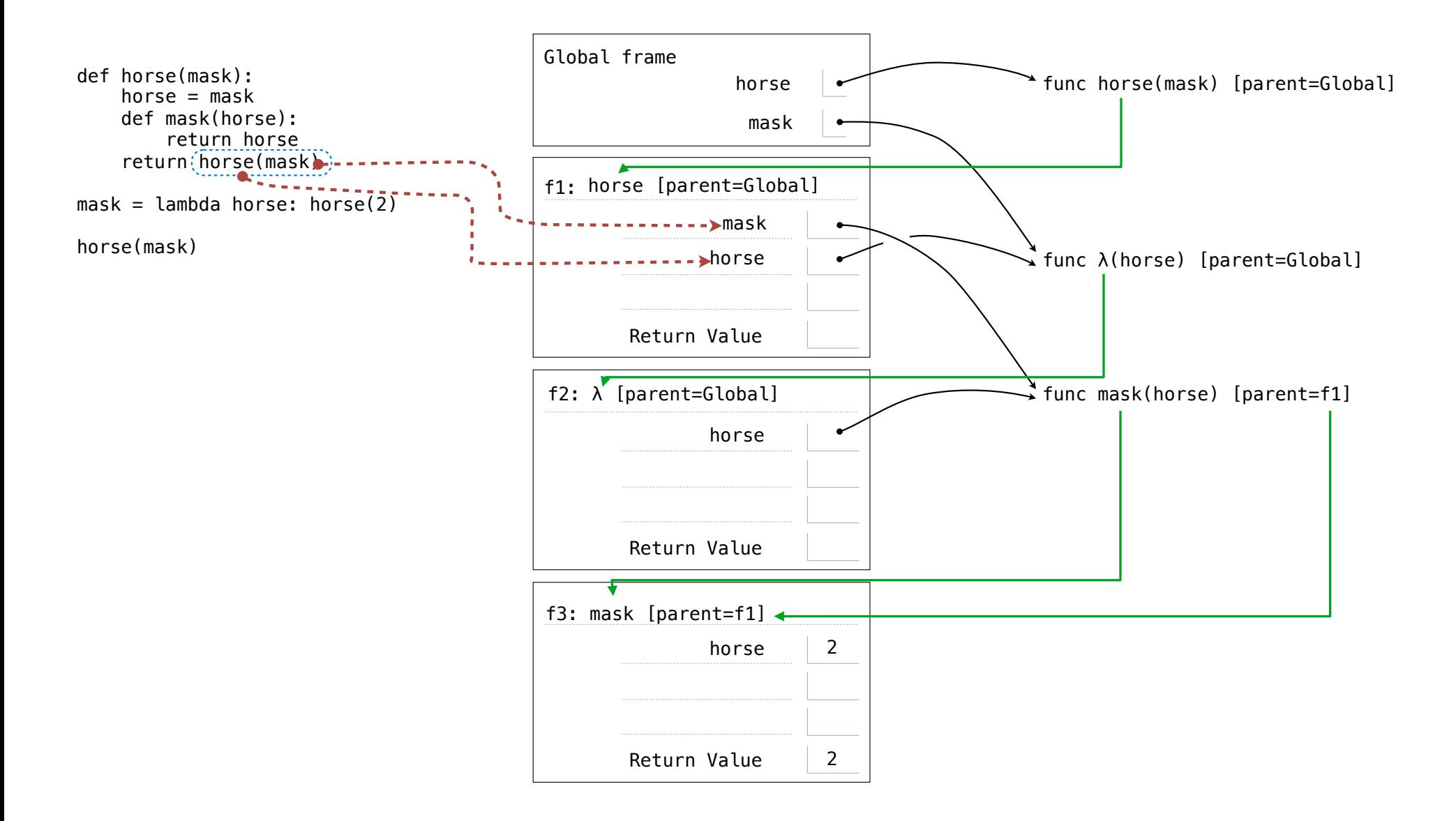

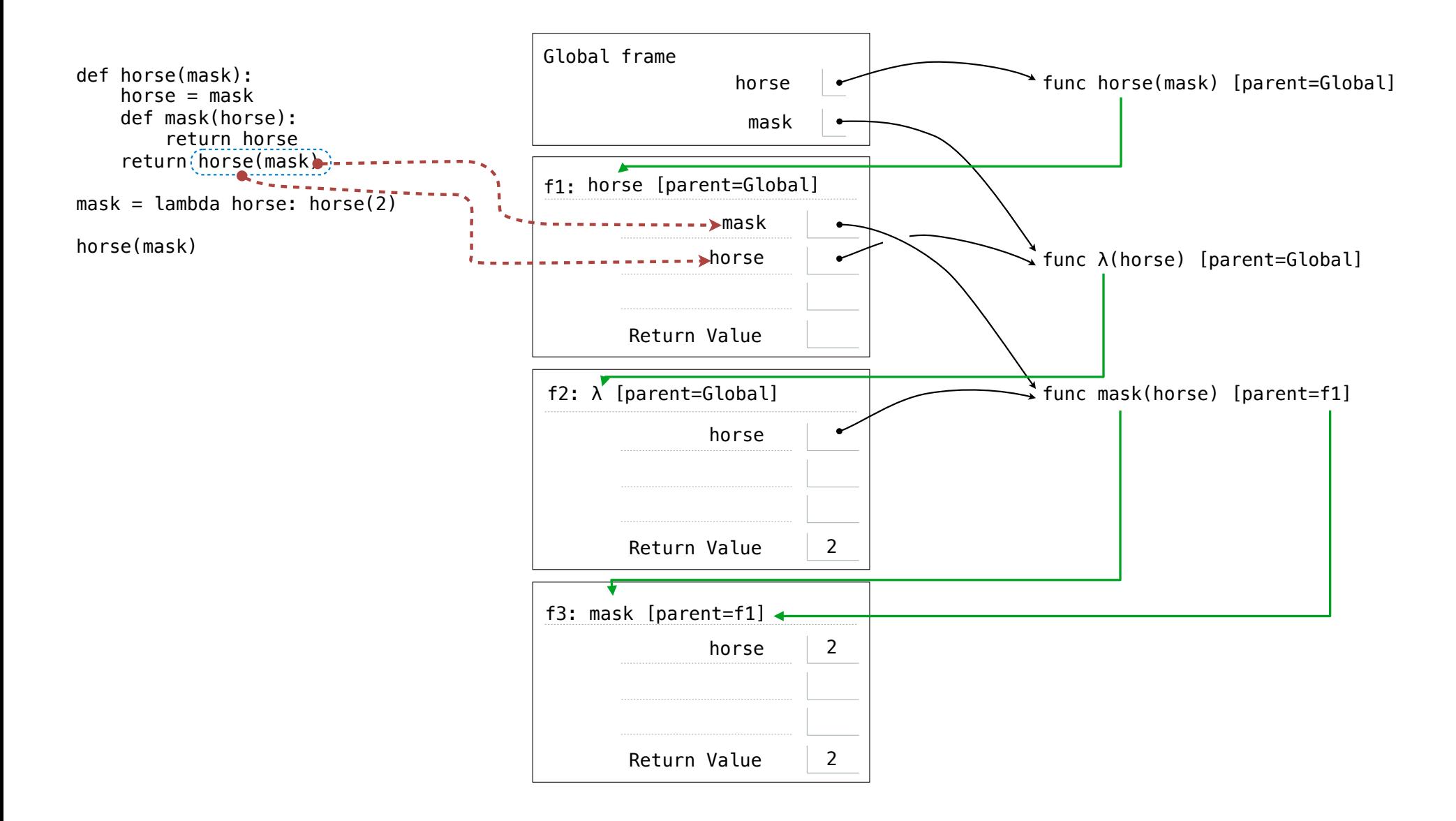

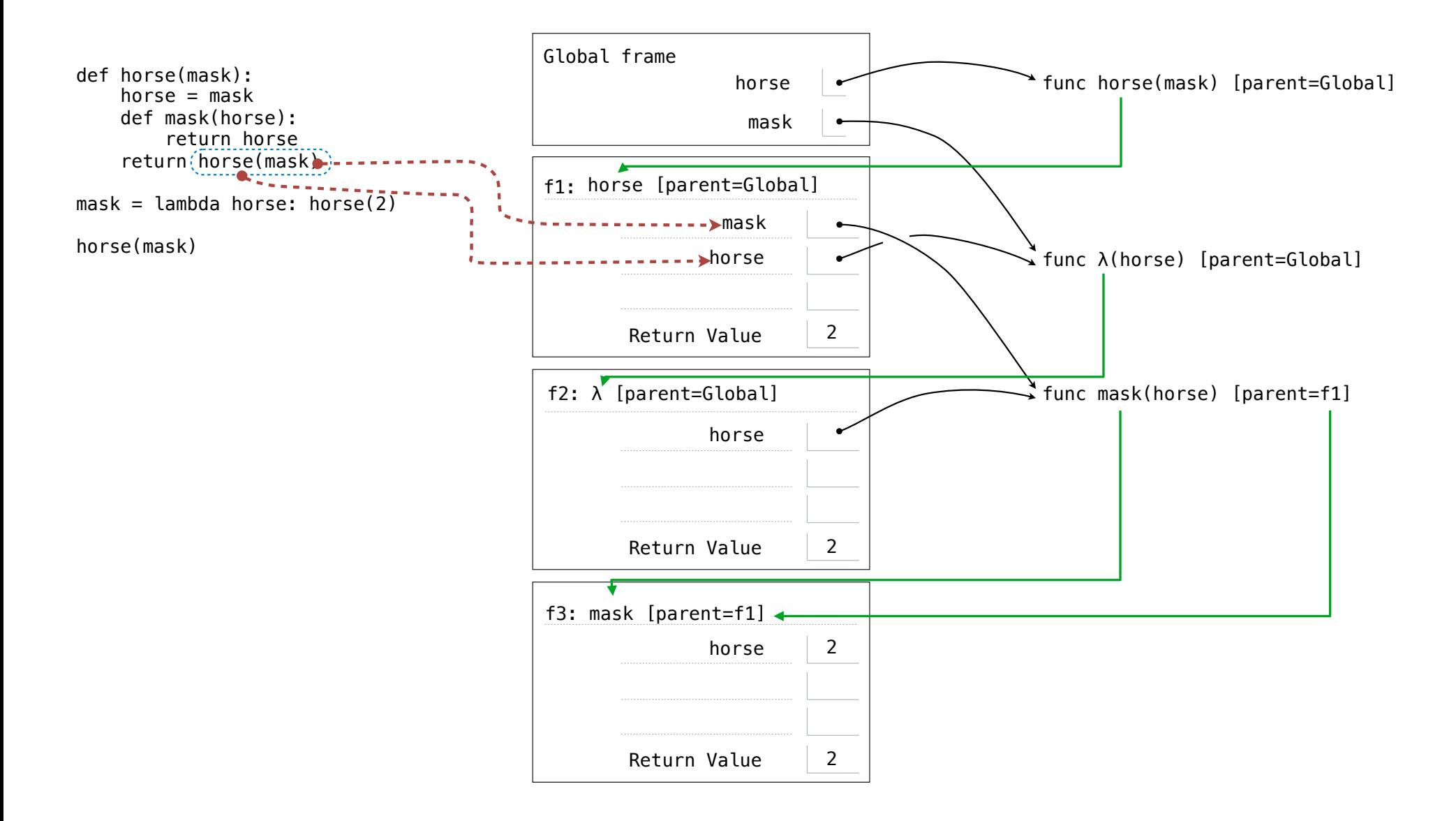